Erasmus University Rotterdam Erasmus School of Economics

Bachelor's thesis Econometrics and Operations Research

## Implementation of the iterative three-component heuristic for the team orienteering problem with time windows

Author: Y.K. Cheung (377511)

Supervisor: T.R. Visser, MSc Co-reader: dr. R. Spliet

4 July 2016

#### Abstract

This thesis studies the Team Orienteering Problem with Time Windows (TOPTW). In this problem, a set of locations is given and each of these locations has a service time, a profit and a time window. The objective is to maximize the profit by visiting the locations, while taking into account the time window of the locations. The aim of this thesis is to reproduce the iterative three-component heuristic (I3CH) by [Hu](#page-23-0) [and Lim](#page-23-0) [\(2014\)](#page-23-0) for TOPTW. This heuristic consists of a local search and a simulated annealing which give solutions that can be improved by a third component: routing recombination. The heuristic is applied on test instances which is also used in [Hu and](#page-23-0) [Lim](#page-23-0) [\(2014\)](#page-23-0). Results of the [Hu and Lim](#page-23-0) [\(2014\)](#page-23-0) are verified and we were also able so find new best known solutions for the TOPTW. Furthermore, we adapted the I3CH for the Orienteering Problem with Hotel Selection and Time Windows. We tested the heuristic on a small set of benchmark instances which also give solutions near the best known solutions for these benchmark instances.

## Contents

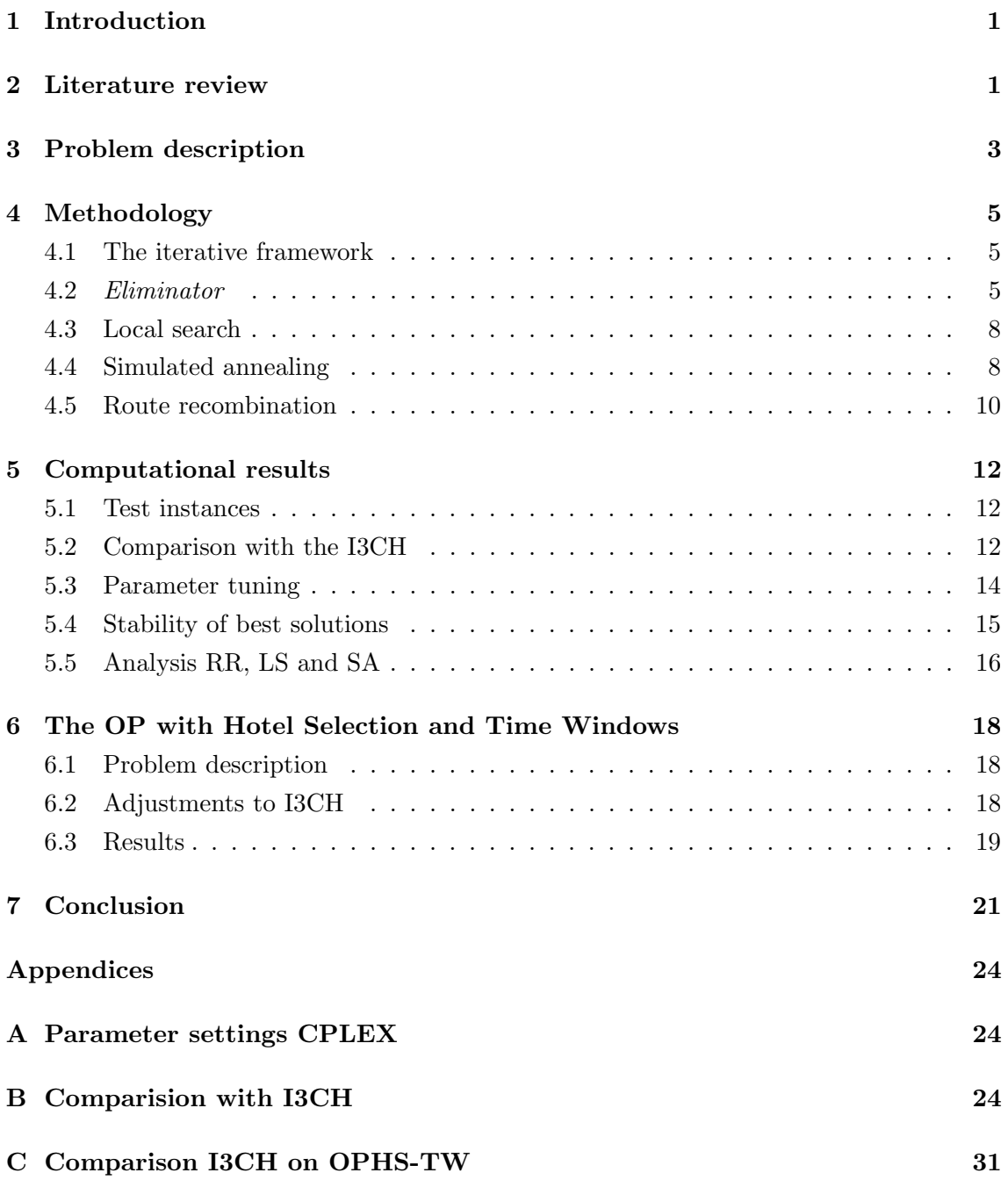

## <span id="page-2-0"></span>1 Introduction

This thesis studies the Team Orienteering Problem with Time Windows (TOPTW). The TOPTW is an optimization problem of which the objective is to maximize the profit by visiting a set of locations. Each location has a service time, a profit and a time window and a location can be visited at most once. The number of routes is fixed. A feasible route is defined as follows: it should start and end at the depot and the locations should visit within the time window.

A real-life application of the TOPTW is the generation of a personal tourist trip by electronic tourist guides. Tourists usually have little time when they visit a particular city. The electronic tourist guides provide a set of routes in which the most valuable points of interest (POI) are visited taking into account the opening hours of the POI and the available time spend at a POI. An application to the city of Ghent can be found in [Souffriau et al.](#page-24-0) [\(2008\)](#page-24-0).

[Hu and Lim](#page-23-0) [\(2014\)](#page-23-0) pose an iterative three-component heuristic (I3CH) to solve the TOPTW. The three components of the heuristic are local search (LS), simulated annealing (SA) and the route recombination (RR). The aim of this thesis is to reproduce the heuristic and verify the results of [Hu and Lim](#page-23-0) [\(2014\)](#page-23-0). Furthermore, the I3CH is adapted for the Orienteering Problem with Hotel Selection and Time Windows (OPHS-TW). In contrary to the TOPTW, a route contains a fixed starting hotel and ending hotel and should visit a given number of intermediate hotels.

This thesis is structured as follows. In Section [2,](#page-2-1) a literature review is given about the TOPTW and related problems. In Section [3](#page-4-0) the TOPTW is described. The iterative three-component heuristic is described in Section [4](#page-6-0) and its results are discussed in Section [5.](#page-13-0) The heuristic is adapted for the Orienteering Problem with Hotel Selection and Time Windows in Section [6.](#page-19-0) The thesis is concluded with a conclusion in Section [7.](#page-22-0)

#### <span id="page-2-1"></span>2 Literature review

The TOPTW is one of the many variants of the classic Orienteering Problem (OP). The OP is derived from the outdoor sport *orienteering*. The participants start at a certain point, visit as much as possible checkpoints and then return to the starting position within a certain time limit. Each checkpoint has a certain score and the participants try to maximize their total score.

[Golden et al.](#page-23-1) [\(1987\)](#page-23-1) showed that the OP is  $\mathcal{NP}$ -hard, hence it is unlikely that an optimal solution can be found in polynomial time. Heuristics and meta-heuristics are the most common techniques to tackle large problem instances. [Chao et al.](#page-23-2) [\(1996\)](#page-23-2) pose a two step fast and effective heuristic for the OP. In the first step an ellipse around the starting point is created. The range of the ellipse is determined by the time limit. The second step consists of creating an optimal path within the ellipse.

The Team Orienteering Problem (TOP) is an extension of the OP. In this extended

problem, more than one route is possible.

The TOP with Time Windows (TOPTW) is an extension of the TOP. In the recent years, this extension gained more attention, because problem instances with time windows can not be solved efficiently using heuristics for problem without time windows [\(Vansteen](#page-24-1)[wegen et al., 2011\)](#page-24-1). [Labadie et al.](#page-23-3) [\(2012\)](#page-23-3) pose a granular Variable Neighborhood Search (VNS) procedure. The aim of the granular VNS is to reduce the size of the neighborhood by inspecting the dual problem of a relaxed integer programming of the TOPTW. [Labadie](#page-23-3) [et al.](#page-23-3) [\(2012\)](#page-23-3) found that this increases the efficiency of the algorithm.

[Vansteenwegen et al.](#page-24-2) [\(2009\)](#page-24-2) pose iterated local search meta-heuristic to solve the TOPTW. The main contribution on this paper consists of an insert step combined with a shake step in order to escape from local optima. The performance of this heuristic is good on a large and diverse set of instances.

[Montemanni et al.](#page-23-4) [\(2011\)](#page-23-4) improved their ant colony system (ACS) heuristic [\(Mon](#page-23-5)[temanni and Gambardella, 2009\)](#page-23-5) for the TOPTW. This type of algorithms for solving optimization problems is inspired by ant colonies. The parallel search for solutions is the main feature of the ACS. In this paper the enhanced ACS performs well on benchmark instances.

[Lin and Yu](#page-23-6) [\(2012\)](#page-23-6) pose a fast and a slow SA heuristic for the TOPTW. The fast SA has a low computation time, while the slow SA provides better solutions.

In [Hu and Lim](#page-23-0)  $(2014)$ , the I3CH is compared with among others the ACS by [Mon](#page-23-5)[temanni and Gambardella](#page-23-5) [\(2009\)](#page-23-5), the iterated local search algorithm of [Vansteenwegen](#page-24-2) [et al.](#page-24-2) [\(2009\)](#page-24-2), the VNS by [Tricoire et al.](#page-24-3) [\(2010\)](#page-24-3), the slow SA by [Lin and Yu](#page-23-6) [\(2012\)](#page-23-6) and the granular VNS by [Labadie et al.](#page-23-3) [\(2012\)](#page-23-3). The average gap of the I3CH is smaller than other algorithms for most instances. However, the average computing time is only shorter for the ACS by [Montemanni et al.](#page-23-4) [\(2011\)](#page-23-4).

More recently, [Gunawan et al.](#page-23-7) [\(2015\)](#page-23-7) propose a hybrid algorithm. This algorithm is a combination of the iterative local search and the simulated annealing (SAILS). Instead of starting with a random solution for the SAILS, a greedy algorithm is used for creating an initial solution.

The Orienteering Problem with Hotel Selection and Time Windows (OPHS-TW) is an extension of the OP. This problem consists of one contiguous route that has a fixed starting and ending hotel with intermediate hotels and considering the time windows. There is little research conducted about this problem. [Divsalar et al.](#page-23-8) [\(2013\)](#page-23-8) developed a Variable Neighborhood Search to solve the Orienteering Problem with Hotel Selection. [Divsalar et al.](#page-23-9) [\(2014\)](#page-23-9) extended this to Genetic Algorithm with a Variable Neighborhood Descent to solve OPHS-TW.

### <span id="page-4-0"></span>3 Problem description

In the TOPTW a directed graph  $G = (V, A)$  is given. This graph consists of a set of vertices  $V$  and a set of arcs  $A$ . The vertices represent the locations and the set of arcs contains paths from  $i \in V$  to  $j \in V$  with  $i \neq j$ . This problem consists of  $n + 1$  locations. Every location *i* is characterized by a profit  $p_i$ , a service time  $s_i$ , the x- and y-coordinate and a time window  $[O_i, C_i]$ . The depot is denoted by the location 0. The remaining locations represent the customers. These customers can be visited at most once. For each route  $k \in \mathcal{P}$ , k represents an ordered list of visiting customers starting and ending at location 0. Let  $|\mathcal{P}| = m$ , which is the number of routes set in advance. A visit to a customer should start within the customer's time window. If the vehicle arrives at a location before  $O_i$ , then the vehicle has to wait until  $O_i$ . The objective of the TOPTW is maximizing the profit by creating feasible set of routes with respect to the time windows.

This problem can also be formulated as a mixed integer programming. We use a formulation of the TOPTW that is formulated by [Montemanni and Gambardella](#page-23-5) [\(2009\)](#page-23-5). Let a binary variable  $x_{ij}^k$  be 1 if arc  $(i, j) \in \mathcal{A}$  is in route k and 0 otherwise. Let  $z_i^k$  be an integer containing the time of visiting a customer i in route k. Let  $t_{ij}$  be the Euclidean distance between i and j and M be a large constant. Let location  $n + 1$  be a dummy depot.

$$
\max \sum_{k \in \mathcal{P}} \sum_{(i,j) \in \mathcal{A}} p_i x_{ij}^k \tag{1}
$$

$$
\text{s.t.} \sum_{k \in \mathcal{P}} \sum_{j \in \mathcal{V}} x_{ij}^k \le 1 \qquad \qquad \forall i \in \mathcal{V}, \qquad (2)
$$

<span id="page-4-2"></span><span id="page-4-1"></span>
$$
\sum_{j \in \mathcal{V}} x_{0j}^k = 1 \qquad \qquad \forall k \in \mathcal{P}, \qquad (3)
$$

<span id="page-4-4"></span><span id="page-4-3"></span>
$$
\sum_{i \in \mathcal{V}} x_{ih}^k - \sum_{j \in \mathcal{V}} x_{hj}^k = 0 \qquad \forall h \in \mathcal{V} \setminus \{0, n+1\}, \forall k \in \mathcal{P}, \qquad (4)
$$

$$
\sum_{i \in \mathcal{V}} x_{i(n+1)}^k = 1 \qquad \qquad \forall k \in \mathcal{P}, \qquad (5)
$$

<span id="page-4-7"></span><span id="page-4-6"></span><span id="page-4-5"></span>
$$
z_i^k + t_{ij} + s_i - M(1 - x_{ij}^k) \le z_j^k \qquad \forall i, j \in \mathcal{V}, \forall k \in \mathcal{P}, \qquad (6)
$$
  

$$
O_i \le z_i^k \le C_i \qquad \forall i \in \mathcal{V}, \forall k \in \mathcal{P}, \qquad (7)
$$

$$
x_i^k \in \{0, 1\} \qquad \forall (i, j) \in \mathcal{A}, \forall k \in \mathcal{P}, \qquad (8)
$$

$$
z_i^k \in \mathbb{N} \qquad \forall i \in \mathcal{V}, \forall k \in \mathcal{P}. \tag{9}
$$

The objective function [\(1\)](#page-4-1) maximizes the total profit of the customers. Constraints [\(2\)](#page-4-2) ensure that each location is visited at most once. Constraints [\(3\)](#page-4-3) impose that a route start at the depot. Constraints [\(4\)](#page-4-4) ensures the connection of the arcs in a route. Constraints [\(5\)](#page-4-5) impose that a route end at the depot. Inequalities [\(6\)](#page-4-6) and [\(7\)](#page-4-7) make sure that the time windows constraints are satisfied.

<span id="page-5-0"></span>A solution for  $m = 2$  is represented as follows: route  $r_1 = \{0, 1, 2, 3, 4, 0\}, r_2 =$  ${0, 5, 6, 7, 8, 0}$  and  $u = {9, 10}$ . In this representation route  $r_1$  will start from the depot and visit customer 1, 2, 3 and 4, and then return back to the depot. Route  $r_2$  visits customer 5, 6, 7 and 8. The remaining customers 9 and 10 are not visited. In figure [1,](#page-5-0) this solution is depicted.

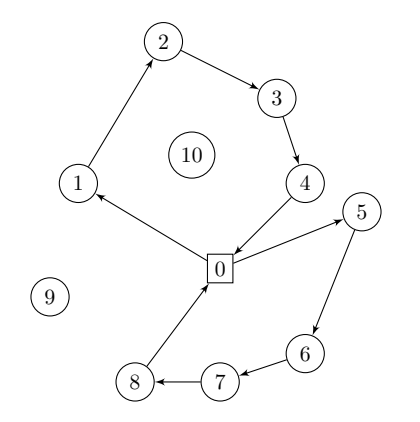

**Figure 1:** Example of a solution for  $m = 2$ 

## <span id="page-6-0"></span>4 Methodology

The I3CH by [Hu and Lim](#page-23-0) [\(2014\)](#page-23-0) consists of three components. These components are the local search  $(LS)$ , simulated annealing  $(SA)$  and the route recombination  $(RR)$ . The routes found by the LS and SA are stored in a solution pool. The RR finds a new combination of routes with equal or higher profit found by one of the two first components. This procedure is repeated in the iterative framework until all customers are visited or the maximum number of iterations is reached.

#### <span id="page-6-1"></span>4.1 The iterative framework

In the initialization the Eliminator operator generates  $3 \cdot N$  solutions and select the best as the starting solution A. All routes of the initial solutions are stored in a route pool. As input for the *Eliminator* an empty solution is given with  $m$  empty routes and a randomly shuffled list of unvisited customers. Since no customers are visited, no customers can be removed. The Eliminator improves the solution by adding as much as possible customers in one of the routes. Thereafter, the post-processing procedure is executed to further improve the solution. The framework then subsequently runs RR, LS and SA until the stopping criterion is met. In algorithm [1](#page-6-3) the framework is shown. In the following subsections, we first describe the *Eliminator* and then the individual components of the heuristic.

<span id="page-6-3"></span>Algorithm 1 I3CH for the TOPTW **Require:** maximum number of iterations  $I_{max}$ **Require:** integer  $N$  repetitions Require: route pool POOL 1: Use *eliminator* to create  $3 \cdot N$  solutions and store routes in *POOL* and obtain best starting solution A 2:  $i \leftarrow 1$ 3: while  $i \leq I_{max}$  do 4:  $Z_{RR} \leftarrow$  solution from RR over *POOL* 5:  $X_{LS} \leftarrow$  best solution LS with N neighbors and store routes in POOL 6:  $Y_{SA} \leftarrow$  best solution SA with N steps and store routes in POOL 7:  $A \leftarrow \max\{A, X_{LS}, Y_{SA}, Z_{RR}\},$  breaking ties arbitrarily 8:  $i \leftarrow i + 1$ 9: if all customers are served in A then 10:  $i \leftarrow I_{max} + 1$ 11: return Best solution A

#### <span id="page-6-2"></span>4.2 Eliminator

The *Eliminator* is a neighborhood operator that searches for neighborhood solutions. The LS and SA invoke the *Eliminator* to obtain a neighborhood solution. Given a solution A, the *Eliminator* randomly removes customers from some routes with the following policy. A customer c is randomly selected from a route has the profit  $p_c$ . If the customer's profit is higher than the average profit of solution A, then this customer is removed with a probability  $P_h$ . If the customer's profit is lower than the average, then the customer is

removed with a probability  $P_l$ . The probability  $P_h$  is lower than the probability  $P_l$ , to ensure that the more profitable is more likely to remain in the route. The probabilities  $P_h$  and  $P_l$  are set in advance. The removed customers are stored in a list of unvisited customers, denoted by  $u$ . This is solution  $A'$ .

After removing some customers, the routes of this solution provide space to insert customers.  $A'$  is called *partial*. We are now able to improve the solution by adding customers from  $u$ . After shuffling  $u$ , we pick the first customer  $c$  from the list and insert this customer into the first possible position in route  $r_i$  with  $i = 1, ..., m$ . If the customer  $c$  can not be inserted in  $r_i$ , the customer is moved to the end of the list. In case of a successful insertion, the customer is removed from  $u$ . This procedure is repeated until no further insertion could be made. The resulting solution  $B$  is called *complete*.

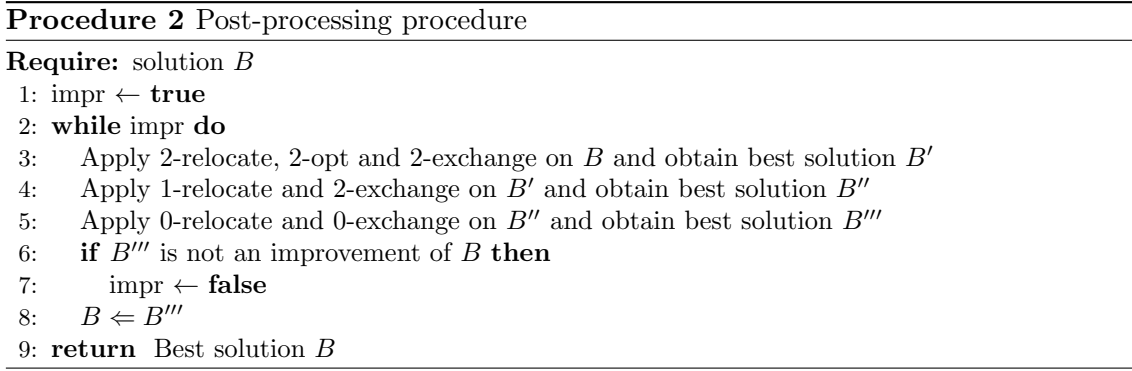

Subsequently, the solution  $B$  will be further improved by the procedure *post-processing*. In this procedure, several neighborhood operator will be used. Each operator enumerates all feasible solutions. These neighborhood operators can be divided into three types: intraroutes, inter-routes and profit-increasing. In this order, the post-processing procedure first reduces the total travel distance. The total reduced travel distances provide more room the for profit-increasing operators.

<span id="page-7-0"></span>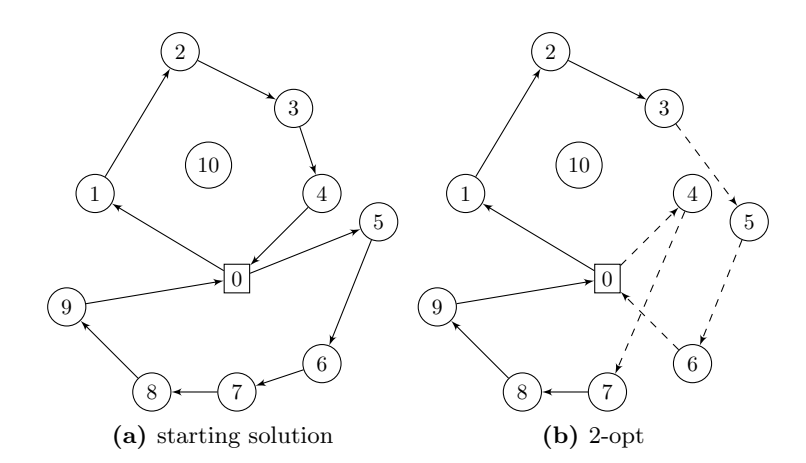

<span id="page-7-1"></span>Figure 2: The starting solution and solution after a 2-opt operation.

The intra-route operators consist of 2-relocate, 2-opt and 2-exchange. The 2-opt selects

two routes  $r_i$  and  $r_j$ . Each route is divided into two parts. The first part of one route is connected with the last part of the other route. This operator prevents that routes are crossed over each other and will usually lead to a lower travel distance. In figure [2a,](#page-7-0) the starting situation is shown. Route  $r_1$  is divided into  $\{0, 1, 2, 3\}$  and  $\{0, 4\}$ . Route  $r_2$  is split into  $\{0, 5, 6\}$  and  $\{7, 8, 9, 0\}$ . The result of this 2-opt operation is shown in figure [2b.](#page-7-1) The new routes are:  $\{0, 1, 2, 3, 5, 6, 0\}$  and  $\{0, 4, 7, 8, 9, 0\}$ . Note that the order of visiting locations of a split route can reverse. After a 2-opt operation, the route has to be feasible in terms of time windows, otherwise this solution is not used.

<span id="page-8-0"></span>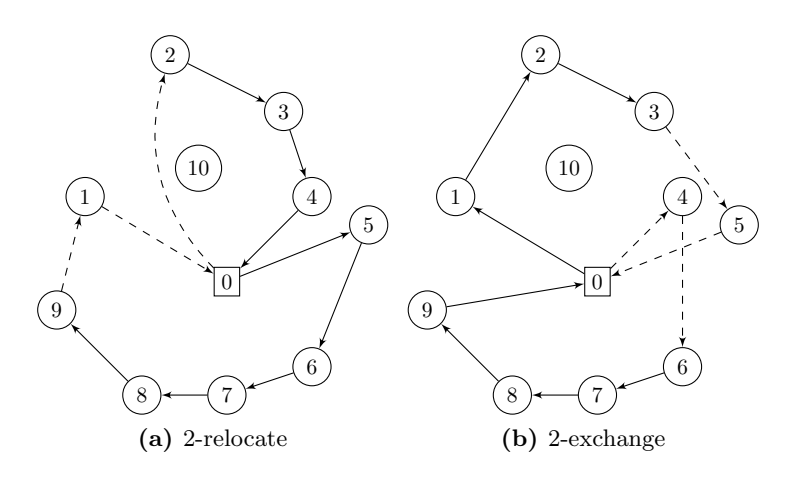

<span id="page-8-1"></span>Figure 3: Intra-route operators

A 2-relocate operation removes a customer c from route  $r_i$  and try to insert c in route j, provided that  $i \neq j$ . In figure [2a](#page-7-0) and [3a,](#page-8-0) customer 1 is moved from the route above the depot to the route below. The 2-exchange swaps customer  $c$  from  $r_i$  with customer  $d$  from  $r_j$  with  $i \neq j$ . In figure [3b](#page-8-1) customer 4 and 5 are swapped. The solution B' has the least travel time among the intra-route operators and is the starting point of the inter-route operators.

<span id="page-8-2"></span>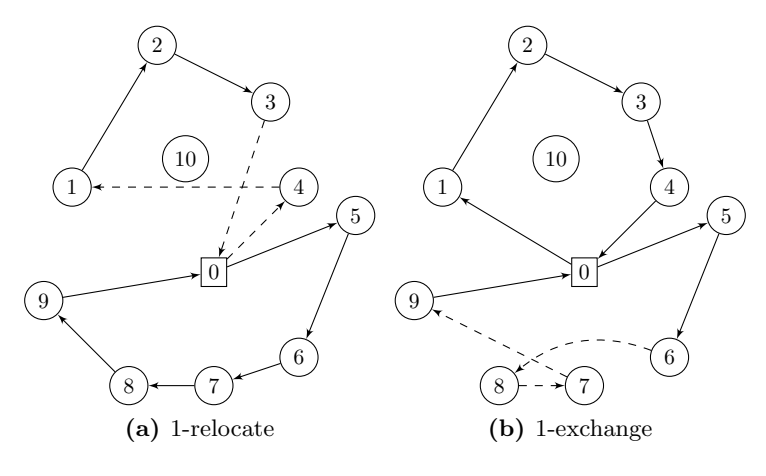

<span id="page-8-3"></span>Figure 4: Inter-route operators

Given solution  $B'$ , the 1-relocate moves customer c to another position in the same

route, an example is shown in figures [2a](#page-7-0) and [4a.](#page-8-2) Customer 4 is routed between customer 3 and the depot, after the operation it is routed between the depot and customer 1. 1 exchange swap two customers from the same route with each other. In figure [2a](#page-7-0) and [4b](#page-8-3) a swap is shown with the customers 7 and 8.  $B''$  represents the solution with the least travel time after the inter-route operations is used for the profit-increasing operators.

<span id="page-9-2"></span>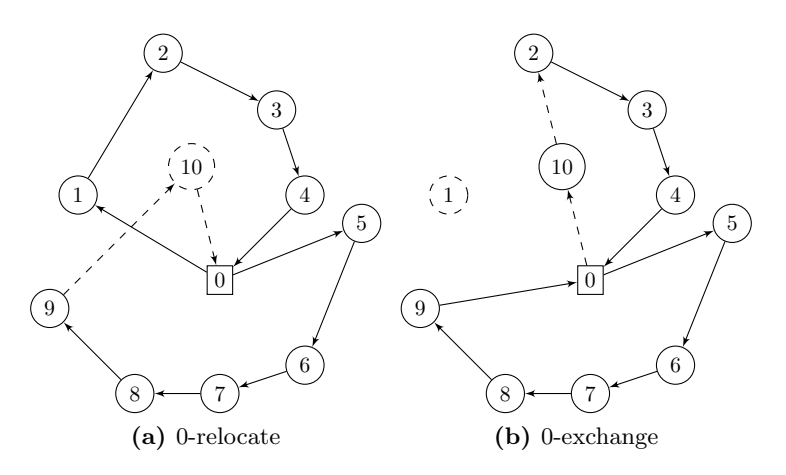

<span id="page-9-3"></span>Figure 5: Profit-increasing operators

The last part of the post-processing procedure contains the two profit-increasing operator. For each customer c in  $u$ , the 0-relocate operator attempts to insert c in any possible position of any route. An example of the 0-relocate is depicted in figures [2a](#page-7-0) and [5a.](#page-9-2) Customer 10, currently in the list of unvisited customers, is added into the route located below the depot. The result of this operation is shown in figure [5a.](#page-9-2) The 0-exchange swaps an unvisited customer with any customer in any route. Figure [5b](#page-9-3) shows the swap of a visited customer 1 to an unvisited customer 10. Only swaps, in which the unvisited customers has a higher profit than the customer to be replaced, are considered.

#### <span id="page-9-0"></span>4.3 Local search

Given a starting solution A, the local search operator iteratively invokes the eliminator to obtain a neighborhood solution. In each iteration, N neighborhood solutions are explored. All routes of the  $N$  neighbors are stored in the route pool.  $X$  is updated with the neighborhood with the highest total profit if there is one, otherwise the last explored operator replaces X. Let  $X_{best}$  the best solution found so far, if the best solution has a higher total profit than  $X$ , there is an improvement. The *local search* explores until the maximum number of consecutive iterations with no improvement, denoted by  $I_{\text{no impr}}$ , is reached. Then, the current best solution of the heuristic  $A$  will replace  $X$ .

#### <span id="page-9-1"></span>4.4 Simulated annealing

The *simulated annealing* (SA) produces each time one iteration and moves to the neighbor if it is an improvement, otherwise it will move with a certain probability. The main

Algorithm 3 Local search

| <b>Require:</b> starting solution $A$                                  |
|------------------------------------------------------------------------|
| <b>Require:</b> maximum number of no improvements $I_{\text{no impr}}$ |
| <b>Require:</b> integer N repetitions                                  |
| 1: if first local search then                                          |
| 2: $X \leftarrow A, X_{best} \leftarrow X$                             |
| 3: if $I_{\text{ls no impr}} > I_{\text{no impr}}$ then                |
| 4: $X \leftarrow A, I_{\text{ls no impr}} \leftarrow 0$                |
| 5: for $N$ neighbors do                                                |
| 6: $X' \leftarrow$ neighbor of X from the <i>Eliminator</i>            |
| 7: if X' is better than $X_{best}$ then                                |
| 8: $X_{best} \leftarrow X', I_{ls \text{ no impr}} \leftarrow 0$       |
| 9: if no new $X_{best}$ then                                           |
| 10: $X \leftarrow$ last explored neighbor                              |
| 11: $I_{\text{ls no impr}} \leftarrow I_{\text{ls no impr}} + 1$       |
| $12:$ else                                                             |
| 13: $X \leftarrow X_{best}$                                            |
| 14: return $X_{best}$                                                  |

advantage of this method is that the SA could escape from a local optimum. Let  $T_0$ ,  $\alpha$ and  $I_{\text{no impr}}$  be respectively, the starting temperature, the cooling speed and the maximum consecutive iterations with no improvement. At each step, a neighbor  $Y'$  of starting solution Y is explored. If there is an improvement, the SA will move to  $Y'$ . If the neighbor  $Y'$  is better than best solution  $Y_{best}$ , then  $Y_{best}$  is replaced. In case of no improvement, SA will accept the neighbor with a certain probability. This probability is computed with Equation [\(10\)](#page-11-1). The SA explores until the maximum number of consecutive iterations with no improvement, denoted by  $I_{\text{no impr}}$ , is reached. Then, the current best solution of the heuristic  $A$  will replace  $Y$ .

#### Algorithm 4 Simulated annealing

```
Require: starting solution A
Require: maximum number of no improvements I_{\text{no impr}}Require: starting temperature T_0, cooling speed \alphaRequire: integer N repetitions
 1: if first simulated annealing then
 2: Y \leftarrow A, Y_{best} \leftarrow Y, T \leftarrow T_03: if I_{\text{sa no impr}} > I_{\text{no impr}} then
 4: Y \leftarrow A, T \leftarrow T_0, I_{\text{sa no impr}} \leftarrow 05: for N neighbors do
 6:Y' \leftarrow neighbor of Y from the Eliminator
 7: if Y' is better than Y then
 8: Y \leftarrow Y'9: if Y' is better than Y_{best} then
10: Y_{best} \leftarrow Y', I_{sa \text{ no impr}} \leftarrow 011: else if rand(0, 1) < P_{SA} then
12: Y \leftarrow Y'13: T \leftarrow \alpha \cdot T14: if no new X_{best} then
15: I_{\text{sa no impr}} \leftarrow I_{\text{sa no impr}} + 116: return Y_{best}
```
<span id="page-11-1"></span>
$$
P_{SA} = \exp\left(\frac{1}{T} \frac{Y' - Y}{Y_{best}}\right) \tag{10}
$$

The probability of accepting increases as the SA is cooling down, that is, the temperature is decreasing. Furthermore, if the neighborhood solution is relatively far from the the starting solution, the  $P_{SA}$  goes to 1. After each step, the temperature is updated:  $T \leftarrow \alpha T$ and the routes of the neighbor is stored in POOL. The values of Y,  $Y'$  and  $Y_{best}$  represent the total profit of the starting solution, neighbor and best solution respectively.

### <span id="page-11-0"></span>4.5 Route recombination

The route recombination (RR) creates a new solution from routes from POOL. The RR solves a set packing formulation. The aim is to cover as much as possible locations with the routes from POOL. The size of POOL is restricted by a number  $S_{pool}$ . Let  $POOL =$  ${r_1, r_2,..., r_{S_{pool}}},$  where  $S_{pool}$  is the size of POOL. For all customers  $c \in C$  and  $k \in$  $\{1, 2, ..., S_{pool}\}, a_{ck}$  indicates whether a customer is in route  $r_k$ . The total profit a route is computed by the sum of the visited customers of a route and is denoted by  $p_k$ . The Integer Programming (IP) is defined as follows.

$$
\max \sum_{k=1}^{S_{pool}} p_k x_k \tag{11}
$$

subject to 
$$
\sum_{k=1}^{S_{pool}} a_{ck} x_k \le 1 \qquad \forall c \in C,
$$
 (12)

$$
\sum_{k=1}^{S_{pool}} x_k \le m,\tag{13}
$$

<span id="page-11-2"></span>
$$
x_k \in \{0, 1\} \qquad \forall k \in \{1, 2, ..., S_{pool}\}.
$$
 (14)

The objective function maximizes the profit over the routes. The first constraints restrict that a customer can be visited more than once. The second restriction sets the maximum number of routes used in the new solution.

After the new combination of routes, a list of unvisited customers u is created and sorted decreasing order of profit. Then a complete solution is created by adding as much as possible customers from u.

Each route in POOL has a value called apr denoting its appreciation. The value of new routes are assigned with an  $apr = 0$ . Routes that are included in the solution found by the IP are assigned an *apr* of 100. The *apr* of routes, which are not in the final solution, are decreased by one. Since a maximum number of routes in the POOL  $S_{pool}$  is set, it is more likely to keep the routes which are already used. When the number of routes exceeds the  $S_{pool}$ , we remove the routes with the lowest apr from POOL until the number of routes in POOL is below the maximum. Before we solve the IP, the upper bound of LP

#### 4 METHODOLOGY 11

relaxation can be used to determine whether it is necessary to solve the IP. Therefore, the IP is only solved, if the upper bound is better than the best solution found. This prevents the unnecessary use of the time consuming IP solver [\(Hu and Lim, 2014\)](#page-23-0).

### <span id="page-13-0"></span>5 Computational results

The iterative heuristic is written in Java. The computations were run on a laptop equipped with an Intel Core i7-6500U CPU clocked at 2.50 GHz, 8 GB RAM and running Windows 10. The ILOG CPLEX 12.6.3 (Windows 64-bit version) is used to solve the MIP. To compare the running time with the original I3CH, we use Super  $Pi$  as an benchmark. Super Pi calculates the first million decimals of  $\pi$ . The seconds it takes to compute these decimals is the benchmark. The performance of our laptop is slightly better than [Hu and](#page-23-0) [Lim](#page-23-0) [\(2014\)](#page-23-0), 13.2 and 14.7 respectively.

#### <span id="page-13-1"></span>5.1 Test instances

The I3CH is tested on the benchmark instances originally created for the Vehicle Routing Problem with Time Windows (VRPTW) by [Solomon](#page-23-10) [\(1987\)](#page-23-10) and [Cordeau et al.](#page-23-11) [\(1997\)](#page-23-11). Each of the [Solomon](#page-23-10) instances contains 100 locations and 1 depot. These locations are grouped into the distribution of the coordinates of the locations. The geographical locations of r100 and c100 instances are respectively randomly uniform distributed and clustered. In the rc100 instances, the locations are both randomly distributed and clustered. Furthermore, the locations of r100, c100 and rc100 have short time windows, we denote these three instance sets by Solomon 100. The [Cordeau et al.](#page-23-11) [\(1997\)](#page-23-11) instances pr01-pr10 each has a different number of locations. The geographical coordinates of these locations are randomly distributed. We denote these instances by Cordeau 1-10. [Righini](#page-23-12) [and Salani](#page-23-12) [\(2009\)](#page-23-12) adapted the Solomon 100 and Cordeau 1-10 instances for the OPTW.

[Montemanni and Gambardella](#page-23-5) [\(2009\)](#page-23-5) adapted the [Solomon](#page-23-10) [\(1987\)](#page-23-10) and [Cordeau et al.](#page-23-11) [\(1997\)](#page-23-11) instances for long time windows and these modified instances are respectively denoted by Solomon 200, which contains r200, c200 and rc200, and Cordeau 11-20. These instances are the same as the ones used by [Hu and Lim](#page-23-0) [\(2014\)](#page-23-0).

The calculated Euclidean distances between locations are rounded down to one decimal for the [Solomon](#page-23-10) instances and to two decimals for the [Cordeau et al.](#page-23-11) instances.

#### <span id="page-13-2"></span>5.2 Comparison with the I3CH

We initially run the aforementioned instances for  $m = 1, ..., 4$  with a random seed = 3. Note that, if  $m = 1$  the TOPTW is equivalent to the OPTW. Therefore, the RR is not used when  $m = 1$ , because it would only select the route with the highest profit [\(Hu](#page-23-0) [and Lim, 2014\)](#page-23-0). We run the I3CH with the same parameter settings as used by [Hu and](#page-23-0) [Lim](#page-23-0) [\(2014\)](#page-23-0). The settings of the *Eliminator* parameters are  $P_h = 0.1$  and  $P_l = 0.3$ . As starting temperature for the SA, we used  $T_0 = 0.1$  and the cooling speed is  $\alpha = 0.995$ . The maximum number of routes in POOL is set on  $S_{pool} = 1000$  and the maximum number of iterations  $I_{max} = 3000$ . The number of repetitions in LS, SA and *Eliminator* is set  $N = 50$ . Furthermore, the LS and SA will use a new starting solutions after 20 iterations of no improvement  $I_{\text{no imm}}$ .

#### 5 COMPUTATIONAL RESULTS 13

In the table [1,](#page-14-0) a summary of the results of the [Hu and Lim'](#page-23-0)s I3CH and the reproduction shown. The column  $m$  represents the number of routes. The  $AG$  is the average gap between the best known solution BKS from 2014. The gap of an instance is calculated with Equation [\(15\)](#page-14-1). The column  $AT$  shows the average computation time in seconds and is not adjusted to the computer's speed of the original I3CH. The columns  $\#B$  and  $\#W$ show the number of instances for which the I3CH reproduction has found better or worse solutions than the best known solutions (BKS) respectively. The BKSs are retrieved from [Hu and Lim](#page-23-0) [\(2014\)](#page-23-0) are used and could be improved by others in the meantime. In the appendix, the tables [A6,](#page-28-0) [A7,](#page-29-0) [A8](#page-30-0) and [A9](#page-31-0) show the solutions of each Solomon instance for  $m = 1, 2, 3, 4$  respectively.

<span id="page-14-1"></span>
$$
Gap = \frac{BKS - I3CH}{BKS} \times 100\%
$$
\n(15)

<span id="page-14-0"></span>

|               |       | I3CH (original) |       |           | I3CH      |                |                  |                |       | I3CH (original) |       |           | I3CH                      |                |                |
|---------------|-------|-----------------|-------|-----------|-----------|----------------|------------------|----------------|-------|-----------------|-------|-----------|---------------------------|----------------|----------------|
| m             | Set   | AG $(\%)$       | AT(s) | AG $(\%)$ | AT<br>(s) | #B             | #W               | m              | Set   | AG $(\%)$       | AT(s) | AG $(\%)$ | AT (s) $\mid \#B \rangle$ |                | #W             |
| -1            | c100  | 0.00            | 25.2  | 0.00      | 38.2      | $\theta$       | $\theta$         | 3              | c100  | 0.00            | 190.2 | $-0.11$   | 248.1                     | 1              | $\theta$       |
|               | r100  | 0.56            | 28.6  | 0.06      | 33.7      | $\theta$       | 1                |                | r100  | 0.21            | 118.3 | 0.00      | 204.5                     | 1              |                |
|               | rc100 | 1.66            | 25.6  | 0.00      | 32.6      | $\overline{0}$ | $\theta$         |                | rc100 | 0.26            | 101.0 | 0.30      | 175.3                     | 1              | $\overline{2}$ |
|               | c200  | 0.40            | 84.4  | 0.00      | 201.5     | $\theta$       | $\theta$         |                | c200  | 0.00            | 12.3  | 0.00      | 42.5                      | $\Omega$       | $\theta$       |
|               | r200  | 1.04            | 176.2 | 0.33      | 629.3     | 3              | 5                |                | r200  | 0.01            | 90.8  | 0.00      | 265.5                     | $\theta$       | $\theta$       |
|               | rc200 | 2.68            | 119.3 | 0.73      | 337.6     | $\overline{2}$ | 4                |                | rc200 | $-0.04$         | 164.1 | $-0.03$   | 511.3                     | 1              |                |
| $\mathcal{D}$ | c100  | 0.00            | 87.0  | 0.00      | 159.2     | $\Omega$       | $\overline{0}$   | $\overline{4}$ | c100  | 0.01            | 261.8 | 0.01      | 388.9                     | 1              |                |
|               | r100  | 0.54            | 63.0  | 0.09      | 142.2     | $\mathbf{1}$   | 3                |                | r100  | 0.05            | 184.3 | $-0.16$   | 301.5                     | 8              | $\theta$       |
|               | rc100 | 0.90            | 58.9  | 0.00      | 127.9     | $\Omega$       | $\Omega$         |                | rc100 | 0.12            | 152.4 | $-0.23$   | 276.4                     | $\overline{4}$ | $\theta$       |
|               | c200  | 0.68            | 401.2 | $-0.08$   | 1112.3    | $\mathbf{1}$   | $\theta$         |                | c200  | 0.00            | 0.1   | 0.00      | 53.3                      | $\theta$       | $\theta$       |
|               | r200  | 0.16            | 526.8 | $-0.38$   | 1171.0    | 7              | $\Omega$         |                | r200  | 0.00            | 0.2   | 0.00      | 82.4                      | $\Omega$       | $\Omega$       |
|               | rc200 | 0.56            | 439.7 | 0.00      | 1360.3    | 5              | $\boldsymbol{2}$ |                | rc200 | 0.00            | 0.2   | 0.00      | 46.3                      | $\theta$       | $\theta$       |

**Table 1:** Comparison Solomon instances with  $seed = 3$ 

The AG and AT denote the average gap in percentage and average computation time in seconds respectively. The  $#B$  and  $#W$  denote the number of instances for which the solution found is better and worse than BKS respectively.

Table [1](#page-14-0) shows that our I3CH underperforms in terms of computation time. Especially, for instance sets modified by Solomon 200 for all  $m$ , the solving time is greater than the original I3CH. For  $m = \{1, 2, 3\}$ , this is possible due to the longer time windows, which lead to more possible exchange and relocate possibilities. However, the average gap is for the most instance sets lower than the original I3CH of [Hu and Lim](#page-23-0) [\(2014\)](#page-23-0) and in some cases even better than the BKS.

Table [2](#page-15-1) shows the performance of the I3CH on the Cordeau instances. On average, the gaps of our I3CH is smaller than the average gap of the original heuristic. However, also in this case the the computation time is longer. This is possibly due to the difference in interpretation and the coding of the reproduction of the I3CH. In table [3,](#page-15-2) the results are shown for the Cordeau instances pr01-pr10, using the number of routes of which all customers could be visited. The table shows that the gap is lower than the original I3CH. However, we were not able to find the optimal solution which the original I3CH could not find.

<span id="page-15-1"></span>

|                             |          | I3CH (original) |           | I3CH      |           |                |                |  |  |
|-----------------------------|----------|-----------------|-----------|-----------|-----------|----------------|----------------|--|--|
| Cordeau<br>$\boldsymbol{m}$ |          | AG $(\%)$       | AТ<br>(s) | AG $(\%)$ | AТ<br>(s) | #B             | $\#W$          |  |  |
|                             | $1 - 10$ | 1.06            | 109.0     | 0.32      | 129.3     |                |                |  |  |
|                             | 11-20    | 3.79            | 130.2     | 1.43      | 170.1     | $\overline{2}$ | 6              |  |  |
| $\mathfrak{D}$              | $1 - 10$ | 0.94            | 247.1     | 0.08      | 429.2     | $\overline{2}$ | 3              |  |  |
|                             | 11-20    | 2.69            | 304.6     | 1.71      | 552.3     | $\overline{2}$ | 8              |  |  |
| 3                           | $1 - 10$ | 0.35            | 424.0     | 0.19      | 765.3     | 5              | 3              |  |  |
|                             | 11-20    | 1.00            | 497.0     | 0.34      | 989.2     | 4              | 4              |  |  |
| 4                           | $1 - 10$ | 0.06            | 566.5     | $-0.15$   | 1157.6    | 4              | $\overline{4}$ |  |  |
|                             | 11-20    | $-0.64$         | 728.6     | $-1.36$   | 1564.3    | 7              | $\overline{2}$ |  |  |

**Table 2:** Comparison Cordeau instances with  $seed = 3$ 

<span id="page-15-2"></span>Table 3: Performance using minimum required m to obtain the optimal solution for Coredeau 1-10

|                                                      |    | <b>OPT</b> |        | I3CH (original)    |          | I3CH   |                |          |  |
|------------------------------------------------------|----|------------|--------|--------------------|----------|--------|----------------|----------|--|
| name<br>pr01<br>pr02<br>pr03<br>pr04<br>pr05<br>pr06 | m  |            | profit | $\text{gap } (\%)$ | (s)<br>t | profit | $(\% )$<br>gap | (s)<br>t |  |
|                                                      | 3  | 657        | 619    | 5.78               | 146.7    | 622    | 5.33           | 210      |  |
|                                                      | 6  | 1220       | 1207   | 1.07               | 669.7    | 1213   | 0.57           | 1288     |  |
|                                                      | 9  | 1788       | 1781   | 0.39               | 1383.7   | 1785   | 0.17           | 3779     |  |
|                                                      | 12 | 2477       | 2477   | 0                  | 641.9    | 2477   | 0.00           | 174      |  |
|                                                      | 15 | 3351       | 3351   | $\theta$           | 19.3     | 3351   | 0.00           | 180      |  |
|                                                      | 18 | 3671       | 3671   | 0                  | 30       | 3671   | 0.00           | 325      |  |
| pr07                                                 | 5  | 948        | 943    | 0.53               | 299.7    | 945    | 0.32           | 543      |  |
| pr08                                                 | 10 | 2006       | 2006   | $\theta$           | 55.9     | 2006   | 0.00           | 63       |  |
| pr09                                                 | 15 | 2736       | 2736   | $\theta$           | 10.8     | 2736   | 0.00           | 142      |  |
| pr10                                                 | 20 | 3850       | 3850   | 0                  | 9.1      | 3850   | 0.00           | 385      |  |

#### <span id="page-15-0"></span>5.3 Parameter tuning

The heuristic has nine parameters.  $I_{max}$ , N and  $I_{no}$  impr in the iterative framework,  $P_h$  and  $P_l$  in the Eliminator,  $T_0$  and  $\alpha$  in the simulated annealing,  $S_{pool}$  in the route recombination and a random seed. We use the instances c103 and c105 to tune the parameters with  $m = 4$ . These two instances perform the same as the original I3CH in terms of profit. The limited number of instances on which we tune the parameters is partly due to the time restriction of the research.

We first tune the parameters of the neighbor operator *Eliminator*. The parameters of the Eliminator which we test  $P_h \in \{0.0, 0.1, 0.2, 0.3, 0.5\}$  and  $P_l \in \{0.1, 0.2, 0.3, 0.5, 0.75, 1.0\}$ . We repeated this four times with  $seed \in \{3, 5, 7, 9\}$ . Table [4](#page-16-1) shows the results of the parameter tuning on the two instances. The parameter settings with  $P_h = 0.5$  and for all  $P_l = 0.2$  give on average the lowest gap. This is different than the parameter setting of [Hu and Lim](#page-23-0) [\(2014\)](#page-23-0), which was  $P_h = 0.1$  and  $P_l = 0.3$ . However, our sample is small and therefore we can not state that these parameter setting is useful for all instances.

The RR has one parameter  $S_{pool}$ , the size of the route pool. A small route pool size probably leads to a worse solution quality. A large route pool size leads to a longer solving time when the RR also uses the IP. Again we tested this with seed  $\in \{3, 5, 7, 9\}$ . We used

<span id="page-16-1"></span>

|                  |      |      |      |      | $P_h$   $P_l = 0.1$ $P_l = 0.2$ $P_l = 0.3$ $P_l = 0.5$ $P_l = 0.75$ $P_l = 1.0$ |      |
|------------------|------|------|------|------|----------------------------------------------------------------------------------|------|
| 0                | 1.73 | 1.73 | 1.73 | 1.73 | 1.73                                                                             | 1.73 |
| 0.1              | 1.73 | 1.74 | 1.63 | 1.63 | 1.63                                                                             | 1.63 |
| 0.2 <sub>1</sub> | 1.63 | 1.63 | 1.63 | 1.63 | 1.63                                                                             | 1.63 |
| 0.3              | 1.63 | 1.63 | 1.63 | 1.74 | 1.63                                                                             | 1.63 |
| 0.5              | 1.63 | 1.51 | 1.81 | 1.73 | 1.73                                                                             | 1.89 |

Table 4: Parameter tuning on the *Eliminator* 

the following parameter values for the  $S_{pool} = \{100, 200, 300, 400, 500, 750, 1000, 1500, 2000\}.$ The best average gap with 1.51 is at  $S_{pool} = 750$ .

| $S_{pool}$ | AG $(\%)$ | $AT(\%)$ |
|------------|-----------|----------|
| 100        | 1.73      | 127.4    |
| 200        | 1.63      | 130.8    |
| 300        | 1.63      | 153.9    |
| 400        | 1.63      | 144.1    |
| 500        | 1.63      | 150.6    |
| 750        | 1.51      | 161.6    |
| 1000       | 1.63      | 171.0    |
| 1500       | 1.63      | 198.5    |
| 2000       | 1.63      | 205.3    |

Table 5: Parameter tuning on RR

#### <span id="page-16-0"></span>5.4 Stability of best solutions

<span id="page-16-2"></span>Some instances beat the BKS, therefore we are interested whether this solution is found fortuitously or this is structural. We rerun the several instances with a new best solution with different seeds:  $seed = \{2, 4, 6, 8, 10\}$  $seed = \{2, 4, 6, 8, 10\}$  $seed = \{2, 4, 6, 8, 10\}$ . In table 6, the results are shown.

| instance | $\boldsymbol{m}$ | Min gap | Max gap | $AG(\%)$ | $AT(\%)$ |
|----------|------------------|---------|---------|----------|----------|
| r202     | $\overline{2}$   | $-0.30$ | $-0.15$ | $-0.22$  | 1439.0   |
| r209     | $\overline{2}$   | $-1.28$ | $-0.21$ | $-0.75$  | 1964.4   |
| c108     | 4                | $-0.88$ | 0.00    | $-0.53$  | 355.0    |
| rc104    | 4                | $-0.57$ | $-0.57$ | $-0.57$  | 354.2    |
| pr03     | 4                | $-2.05$ | $-1.23$ | $-1.69$  | 784.8    |
| pr15     | 4                | $-0.87$ | 0.58    | 0.01     | 2767.6   |

Table 6: Stability of best solution

Table [6](#page-16-2) shows that the results vary over the different seeds. That is, more optimal solution than the BKS is found most of the times, except for the instances c108 and pr15. For pr15, a solution was found which was worse than the BKS. However, on average the BKS was beaten.

#### <span id="page-17-0"></span>5.5 Analysis RR, LS and SA

We use the computational results of Section [5.2](#page-13-2) to analyze the individual components. The histogram of figure [6](#page-17-1) shows the frequency of the different components which give the best final solution for the Solomon instances. Since the RR is not invoked for  $m = 1$ , only the results of  $m = 2, 3, 4$  is showed in the graph. The RR provides in more than two third of the Solomon 100 instances the best final solution. This is a confirmation the effectiveness of the heuristic. For the Solomon 200 instances, the most optimal solution was usually found after the initialization. That is, a solution is found in which the all customers were visited.

<span id="page-17-1"></span>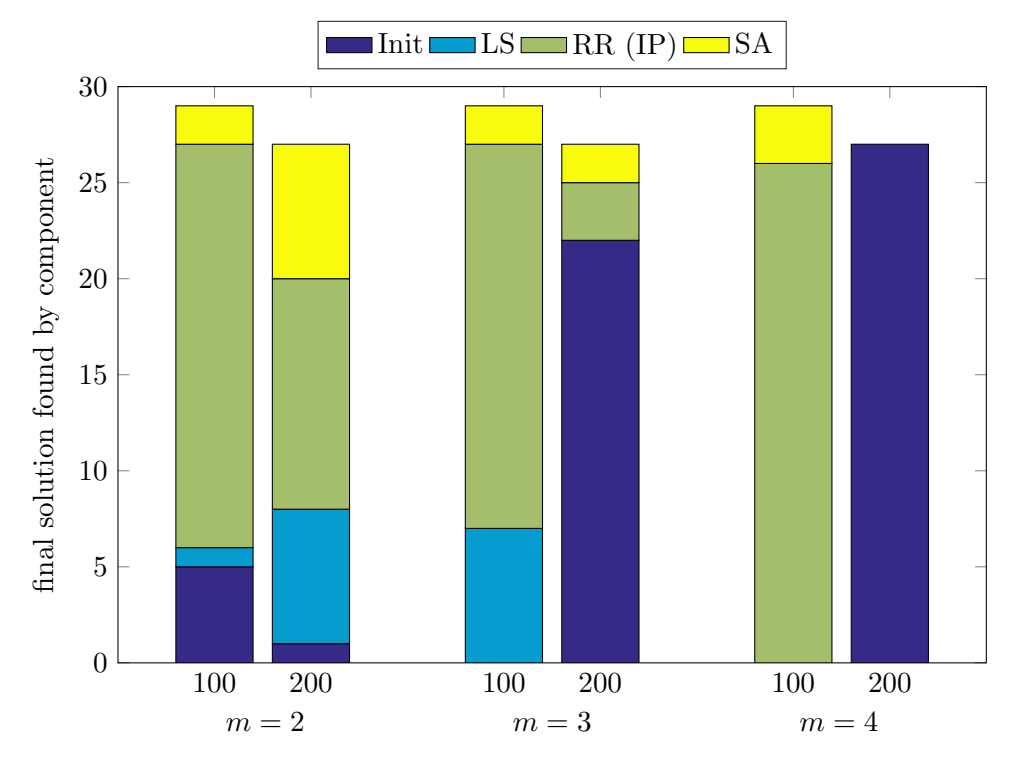

<span id="page-17-2"></span>Figure 6: Best final solution for each component for the Solomon instances

|                |               |          | AΤ<br>(s) |         |   |               |     | AТ<br>(s) |     |
|----------------|---------------|----------|-----------|---------|---|---------------|-----|-----------|-----|
| m              | Instance set  | RR       | LS        | m<br>SА |   | Instance set  | RR  | LS        | -SA |
|                | Solomon 100   | $\theta$ |           | 17      | 3 | Solomon 100   | 82  | 63        | 64  |
|                | Solomon 200   | $\theta$ | 202       | 211     |   | Solomon 200   | 19  | 102       | 104 |
|                | Cordeau 1-10  | $\Omega$ | 64        | 65      |   | Cordeau 1-10  | 112 | 321       | 329 |
|                | Cordeau 11-20 | $\Omega$ | 84        | 86      |   | Cordeau 11-20 | 126 | 421       | 438 |
| $\mathfrak{D}$ | Solomon 100   | 72       | 35        | 36      | 4 | Solomon 100   | 95  | 111       | 115 |
|                | Solomon 200   | 125      | 499       | 568     |   | Solomon 200   | 0   | 3         | 3   |
|                | Cordeau 1-10  | 103      | 160       | 164     |   | Cordeau 1-10  | 118 | 508       | 526 |
|                | Cordeau 11-20 | 108      | 218       | 224     |   | Cordeau 11-20 | 131 | 691       | 733 |

Table 7: Computation time of the individual components of the I3CH

Table [7](#page-17-2) shows the average computing time of the three components for the instance set Solomon 100, 200, Cordeau 1-10 and Cordeau 11-20. The computation times of the LS and SA are almost equal, since the Eliminator is used N times for both components. The computation time of the RR component is usually lower than the other two combined. Sometimes the RR takes only 10% of the total computation time. For the instances on which the RR lead to the best solution, the RR usually takes a larger part of the total computation time. An explanation for this could be that RR then solves the integer programming.

<span id="page-18-0"></span>Table [8](#page-18-0) shows the average number of times the component obtain a new best solution during solving an instance. Noteworthy is that for  $m = 2$  for all instance sets the RR often provides new best solution. That also holds for the Solomon 100 for  $m = 3$  and  $m = 4$ .

| $\,m$ | Set   | $_{\rm RR}$ | LS  | SА  | $\boldsymbol{m}$ | Set   | $_{\rm RR}$ | LS  | SА  |
|-------|-------|-------------|-----|-----|------------------|-------|-------------|-----|-----|
| 1     | c100  | 0.0         | 0.3 | 0.0 | 3                | c100  | 1.2         | 0.4 | 0.3 |
|       | r100  | 0.0         | 0.7 | 0.8 |                  | r100  | 3.2         | 0.4 | 0.3 |
|       | rc100 | 0.0         | 0.8 | 0.3 |                  | rc100 | 3.4         | 0.4 | 0.1 |
|       | c200  | 0.0         | 1.1 | 0.8 |                  | c200  | 0.0         | 0.0 | 0.0 |
|       | r200  | 0.0         | 5.3 | 5.6 |                  | r200  | 0.1         | 0.2 | 0.3 |
|       | rc200 | 0.0         | 4.9 | 3.3 |                  | rc200 | 0.9         | 0.9 | 0.8 |
| 2     | c100  | 0.6         | 0.4 | 0.1 | 4                | c100  | 1.9         | 0.1 | 0.4 |
|       | r100  | 2.8         | 0.2 | 0.8 |                  | r100  | 5.7         | 0.0 | 0.3 |
|       | rc100 | 2.5         | 0.4 | 0.6 |                  | rc100 | 3.9         | 0.0 | 0.4 |
|       | c200  | 0.6         | 0.6 | 0.4 |                  | c200  | 0.0         | 0.0 | 0.0 |
|       | r200  | 2.7         | 4.4 | 2.7 |                  | r200  | 0.0         | 0.0 | 0.0 |
|       | rc200 | 4.6         | 2.5 | 2.6 |                  | rc200 | 0.0         | 0.0 | 0.0 |

Table 8: Average number of new best best solutions by component

## <span id="page-19-0"></span>6 The OP with Hotel Selection and Time Windows

#### <span id="page-19-1"></span>6.1 Problem description

The OP with Hotel Selection and Time Windows (OPHS-TW) is another variant of the Orienteering Problem. In the OPHS-TW, a directed graph  $G = (V, A)$  is given. This problem consists of at least  $n+2$  locations: n customers and a begin and ending hotel. Also a set of intermediate hotels is given and also the number of routes. Not all intermediate hotels need to be visited. Let a route be a ordered set of locations which start and end at a hotel. Let a tour be a ordered set of routes. The tour should start and end with the given hotels. Each customer has a profit  $p_i$ , a service time  $s_i$  and time window  $[O_i, C_i]$ .

<span id="page-19-3"></span>Since there are multiple possible orders to visit hotels in between the starting hotel end ending hotel, we fix the the order of hotels on beforehand. Note that, this could lead to a sub-optimal solution since the order of hotels is fixed.

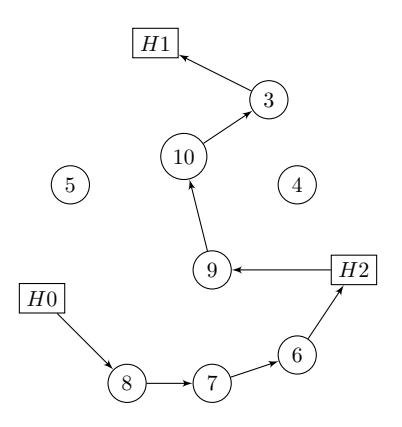

**Figure 7:** Example of a solution for  $m = 2$  with one additional hotel

#### <span id="page-19-2"></span>6.2 Adjustments to I3CH

To solve the OPHS-TW, we need to determine the order of the intermediate hotels before the I3CH can be executed. As a optimal order of hotels is challenging [\(Divsalar et al.,](#page-23-8) [2013\)](#page-23-8), we simplify the hotel selection with the following algorithm. From the starting hotel, we choose the next intermediate hotel of which the difference between the distance from the starting hotel to the next hotel and the trip length is the smallest. We repeat this until the number of intermediate hotels are visited. Then we add the ending hotel to the list of visiting hotels. The disadvantage of this algorithm is that we do not necessarily obtain the optimal ordering of visiting hotels. Moreover, there is a possibility that the distance to the ending hotel is larger than the trip length.

Furthermore, we change the operator 2-opt. The original 2-opt splits a route into two parts. By splitting two routes and reconnecting each other, there exists a possibility that the the order of visiting hotels could be changed. Therefore, we split the the route, without considering the hotels. If we apply this adapted 2-opt operation to the solution <span id="page-20-1"></span>in figure [7,](#page-19-3) we obtain the solution in figure [8.](#page-20-1) The remaining operators do not need to be changed, since these operators do not interact with the hotels.

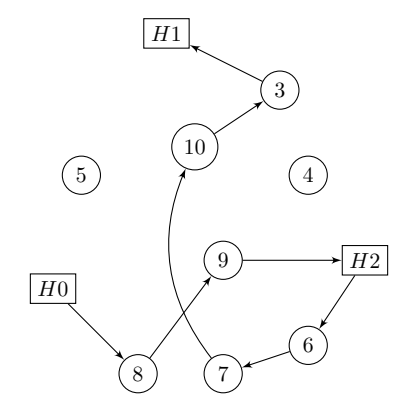

Figure 8: Example of a solution after a 2-opt operation

The route  $r_1 = \{H0, 8, 7, 6, H2\}$  is split into  $\{8\}$  and  $\{7, 6\}$  and the route  $r_2 =$  $\{H2, 9, 10, 3, H1\}$  is split into  $\{9\}$  and  $\{10, 9\}$ . The new routes are  $\{H0, 8, 9, H2\}$  and  ${H2, 6, 7, 10, 9, H1}.$ 

Since the routes do not start and end at one hotel, the route recombination has to be changed. We need to find a sequence of routes with the right order of visiting hotels. Let define  $t \in T$  as a trip type between starting hotel  $h_i$  and  $h_j$ . A solution is feasible if it contains all trip types. Equation [\(14\)](#page-11-2) of the RR is changed into:

$$
\sum_{k=1}^{S_{pool}} b_{tk} x_k = 1 \qquad \forall t \in T
$$
\n(16)

Where  $b_{tk}$  is an indicator variable which equals to 1 if the trip k is of trip type t and 0 otherwise. The LS and SA component do not need to be changed, since these components do not alter the hotels in a particular route.

#### <span id="page-20-0"></span>6.3 Results

The performance of the I3CH on the OPHS-TW is tested on several instances retrieved from http://www.mech.kuleuven.be/en/cib/op. We only applied the I3CH on a small number of routes and intermediate hotels. These instances have different number of locations, total trip length, number of routes and number of intermediate hotels. The number of intermediate hotels we use is  $m-1$ , that means we visit all given intermediate hotels. We use the same parameters as used by [Hu and Lim](#page-23-0) [\(2014\)](#page-23-0) for the I3CH. Not all instances are were solvable, since our hotel selection algorithm was not always able to return a feasible hotel selection. In table [9](#page-21-0) a summary of our results are shown. An optimal solution for each instance is known, therefore the gap is the percentage difference between the optimal solution value and the solution value found by the heuristic.

The results of table [9](#page-21-0) show that for  $m = 2$ , the average gap is smaller than [Divsalar](#page-23-9) [et al.](#page-23-9)  $(2014)$ . The computation time of the I3CH is substantially higher for all m. The

<span id="page-21-0"></span>

|   |                | I3CH                       |        | Divisalar et al. $(2014)$ |       |  |
|---|----------------|----------------------------|--------|---------------------------|-------|--|
| m | $\#$ instances | AG $(\%)$ AT (s) $AG (\%)$ |        |                           | AT(s) |  |
| 2 | 20             | 0.98                       | 203.20 | 3.80                      | 0.98  |  |
| 3 | 17             | 10.90                      | 161.65 | 1.55                      | 0.68  |  |
|   | 10             | 17.06                      | 141.00 | 1.59                      | 0.56  |  |

Table 9: Summary of results I3CH for OPHS-TW

average gap increases if  $m$  increases. The main cause could be the hotel selection algorithm. More detailed results for each instance are shown in table [A10.](#page-33-0)

## <span id="page-22-0"></span>7 Conclusion

In this thesis, we have reproduced the iterative three-component heuristic by [Hu and Lim](#page-23-0) [\(2014\)](#page-23-0) for the TOPTW. The computational results show that our reproduction performs on average as good as the original I3CH or sometimes even better in terms of solution quality with the same parameter settings as [Hu and Lim](#page-23-0) [\(2014\)](#page-23-0). For the most instance sets, the average gap between the best known solutions and the solutions of our I3CH was 0.00%. For several instance sets the average gap was even lower, which means we also found some new best known solutions. However, our reproduced heuristic did not perform better in computation time. Since both the original I3CH and the reproduction is written in Java, coding or difference in interpretation could be the cause of the different computation times. Nonetheless, we do reach the computation time of the [Hu and Lim](#page-23-0) [\(2014\)](#page-23-0).

Partly due to the longer computation time, running a parameter tuning takes a lot of computation time. Therefore, we had to limit the number of instances on which we tune the parameters, and the number of parameters tuned. However, our results with the parameter settings of [Hu and Lim](#page-23-0) [\(2014\)](#page-23-0) show that it already performs relatively good. This is a confirmation that the I3CH of [Hu and Lim](#page-23-0) [\(2014\)](#page-23-0) is effective in terms of solution quality.

In addition to the the reproduction of the heuristic, we also applied the reproduction on the OPHS-TW, one of the variants of the original OP. We were able to solve some instances adapted for the OPHS-TW. However, not every instance could be solved by our adapted I3CH. The order of visiting intermediate hotels is a difficult problem [\(Divsalar et al.,](#page-23-8) [2013\)](#page-23-8). Therefore, when it is desirable to use the I3CH on the OPHS-TW, a better hotel selection algorithm is preferable. A possibility for further research could be a combination of the I3CH and hotel selection algorithm.

## References

- <span id="page-23-2"></span>Chao, I.-M., Golden, B. L., and Wasil, E. A. (1996). A fast and effective heuristic for the orienteering problem. European Journal of Operational Research,  $88(3):475 - 489$ .
- <span id="page-23-11"></span>Cordeau, J.-F., Gendreau, M., and Laporte, G. (1997). A tabu search heuristic for periodic and multi-depot vehicle routing problems. Networks, 30(2):105–119.
- <span id="page-23-8"></span>Divsalar, A., Vansteenwegen, P., and Cattrysse, D. (2013). A variable neighborhood search method for the orienteering problem with hotel selection. International Journal of Production Economics,  $145(1):150 - 160$ .
- <span id="page-23-9"></span>Divsalar, A., Vansteenwegen, P., Chitsaz, M., Sörensen, K., and Cattrysse, D. (2014). Personalized multi-day trips to touristic regions: A hybrid ga-vnd approac.
- <span id="page-23-1"></span>Golden, B. L., Levy, L., and Vohra, R. (1987). The orienteering problem. Naval research logistics, 34(3):307–318.
- <span id="page-23-7"></span>Gunawan, A., Lau, H. C., and Lu, K. (2015). Sails: Hybrid algorithm for the team orienteering problem with time windows. In Proceedings of the 7th Multidisciplinary International Scheduling Conference (MISTA 2015).
- <span id="page-23-0"></span>Hu, Q. and Lim, A. (2014). An iterative three-component heuristic for the team orienteering problem with time windows. European Journal of Operational Research, 232(2):276 – 286.
- <span id="page-23-3"></span>Labadie, N., Mansini, R., Melechovský, J., and Calvo, R. W. (2012). The team orienteering problem with time windows: An lp-based granular variable neighborhood search. European Journal of Operational Research,  $220(1):15 - 27$ .
- <span id="page-23-6"></span>Lin, S.-W. and Yu, V. F. (2012). A simulated annealing heuristic for the team orienteering problem with time windows. European Journal of Operational Research, 217(1):94 – 107.
- <span id="page-23-5"></span>Montemanni, R. and Gambardella, L. (2009). Ant colony system for team orienteering problems with time windows. Foundations of Computing and Decision Sciences, 34(4):287–306.
- <span id="page-23-4"></span>Montemanni, R., Weyland, D., and Gambardella, L. M. (2011). An enhanced ant colony system for the team orienteering problem with time windows. In *Computer Science and* Society (ISCCS), 2011 International Symposium on, pages 381–384.
- <span id="page-23-12"></span>Righini, G. and Salani, M. (2009). Decremental state space relaxation strategies and initialization heuristics for solving the orienteering problem with time windows with dynamic programming. Computers & Operations Research,  $36(4)$ :1191 – 1203.
- <span id="page-23-10"></span>Solomon, M. M. (1987). Algorithms for the vehicle routing and scheduling problems with time window constraints. Operations research, 35(2):254–265.
- <span id="page-24-0"></span>Souffriau, W., Vansteenwegen, P., Vertommen, J., Vanden Berghe, G., and Van Oudheusden, D. (2008). A personalized tourist trip design algorithm for mobile tourist guides. Applied Artificial Intelligence, 22(10):964–985.
- <span id="page-24-3"></span>Tricoire, F., Romauch, M., Doerner, K. F., and Hartl, R. F. (2010). Heuristics for the multi-period orienteering problem with multiple time windows. Computers  $\mathcal{C}$  Operations  $Research, 37(2):351 - 367.$
- <span id="page-24-1"></span>Vansteenwegen, P., Souffriau, W., and Oudheusden, D. V. (2011). The orienteering problem: A survey. European Journal of Operational Research, 209(1):1 – 10.
- <span id="page-24-2"></span>Vansteenwegen, P., Souffriau, W., Vanden Berghe, G., and Oudheusden, D. V. (2009). Iterated local search for the team orienteering problem with time windows. Computers  $\&$  Operations Research, 36(12):3281 – 3290. New developments on hub location.

# <span id="page-25-0"></span>Appendices

## <span id="page-25-1"></span>A Parameter settings CPLEX

Table A1: Parameter settings CPLEX MIP solver

| parameter                                     | value    |
|-----------------------------------------------|----------|
| IloCplex.Param.Simplex.Tolerances.Feasibility | 1E-09    |
| IloCplex.Param.Simplex.Tolerances.Optimality  | $1E-0.9$ |
| IloCplex.Param.Simplex.Tolerances.Markowitz   | 0.99999  |
| IloCplex.DoubleParam.EpGap                    | $1E-0.9$ |
| IloCplex. IntParam. ParallelMode              |          |
| IloCplex. IntParam. Threads                   |          |

## <span id="page-25-2"></span>B Comparision with I3CH

The following pages in this section contain the solution values of the I3CH for the Solomon 100, Solomon 200, Cordeau 1-10 sn Cordeau 11-20 instances. The parameter settings are as follows:  $P_h = 0.1, P_l = 0.3, T_0 = 0.1, \alpha = 0.995, S_{pool} = 1000, I_{max} = 3000, N = 50$ and  $I_{\text{no impr}} = 20$ . The tables shows the profit, the gap and the computation time of the original I3CH by [Hu and Lim](#page-23-0) [\(2014\)](#page-23-0) and the reproduced I3CH. In addition, the computation time of each the three components, RR, LS and SA, are given. The best known solutions (BKS) are from [Hu and Lim](#page-23-0) [\(2014\)](#page-23-0) and thus some solutions could be outdated. The solution values in bold are solutions that are better than the BKS and [Hu](#page-23-0) [and Lim](#page-23-0) [\(2014\)](#page-23-0). G denotes the gap between the BKS and the solution.

|      | <b>BKS</b> |        | I3CH (original) |          |        | 13CH       |          |                  |        |           |
|------|------------|--------|-----------------|----------|--------|------------|----------|------------------|--------|-----------|
| name |            | profit | gap $(\%)$      | t(s)     | profit | gap $(\%)$ | t<br>(s) | $\rm RR$         | LS     | <b>SA</b> |
| pr01 | 308        | 305    | 0.97            | $20.8\,$ | 308    | 0.00       | 40       | $\theta$         | 19     | 20        |
| pr02 | 404        | 394    | 2.48            | 47.9     | 404    | 0.00       | 77       | $\theta$         | 38     | $39\,$    |
| pr03 | 394        | 394    | 0.00            | 72.9     | 394    | 0.00       | 90       | $\theta$         | 44     | 46        |
| pr04 | 489        | 489    | 0.00            | 109.3    | 489    | 0.00       | 126      | $\theta$         | 62     | 64        |
| pr05 | 595        | 594    | 0.17            | 185.4    | 595    | 0.00       | 227      | $\theta$         | 111    | 115       |
| pr06 | 590        | 590    | 0.00            | 189.9    | 591    | $-0.17$    | 223      | $\theta$         | 109    | 113       |
| pr07 | 298        | 298    | 0.00            | 26.5     | 298    | 0.00       | 29       | $\theta$         | 14     | 15        |
| pr08 | 463        | 454    | 1.94            | 77.4     | 463    | 0.00       | 81       | $\theta$         | $40\,$ | 41        |
| pr09 | 493        | 490    | 0.61            | 137.8    | 493    | 0.00       | 161      | $\theta$         | 80     | 80        |
| pr10 | 594        | 568    | 4.38            | 222.2    | 574    | 3.37       | 239      | $\theta$         | 119    | 120       |
| pr11 | 351        | 353    | $-0.57$         | $30.8\,$ | 353    | $-0.57$    | 31       | $\theta$         | $15\,$ | 15        |
| pr12 | 442        | 433    | 2.04            | 59.8     | 438    | 0.90       | 73       | $\theta$         | 37     | $36\,$    |
| pr13 | 461        | 466    | $-1.08$         | 89.5     | 457    | 0.87       | 111      | $\theta$         | 54     | 57        |
| pr14 | 567        | 521    | 8.11            | 144.4    | 555    | 2.12       | 181      | $\theta$         | 91     | 90        |
| pr15 | 685        | 707    | $-3.21$         | 248.2    | 708    | $-3.36$    | 333      | $\boldsymbol{0}$ | 163    | 169       |
| pr16 | 674        | 619    | 8.16            | 228.6    | 631    | 6.38       | 298      | $\theta$         | 148    | 149       |
| pr17 | 362        | 360    | 0.55            | 34.7     | 362    | 0.00       | 39       | $\theta$         | 19     | $20\,$    |
| pr18 | 539        | 497    | 7.79            | 99.0     | 539    | 0.00       | 103      | $\theta$         | 50     | 53        |
| pr19 | 562        | 538    | 4.27            | 164.6    | 560    | 0.36       | 217      | $\theta$         | 106    | 111       |
| pr20 | 667        | 588    | 11.84           | 202.7    | 616    | 7.65       | 315      | $\theta$         | 158    | 156       |
|      |            |        |                 |          |        |            |          |                  |        |           |

**Table A2:** Comparision I3CH for  $m = 1$  and  $seed = 3$ 

**Table A3:** Comparision I3CH for  $m = 2$  and  $seed = 3$ 

|      |            |        | I3CH (original) | I3CH  |        |                |      |          |     |           |  |
|------|------------|--------|-----------------|-------|--------|----------------|------|----------|-----|-----------|--|
| name | <b>BKS</b> | profit | gap $(\%)$      | t(s)  | profit | $(\% )$<br>gap | t(s) | $\rm RR$ | LS  | <b>SA</b> |  |
| pr01 | 502        | 502    | 0.00            | 51.8  | 502    | 0.00           | 147  | 82       | 32  | 31        |  |
| pr02 | 714        | 714    | 0.00            | 127.7 | 714    | 0.00           | 274  | 111      | 82  | 79        |  |
| pr03 | 742        | 731    | 1.48            | 175.6 | 742    | 0.00           | 326  | 115      | 105 | 106       |  |
| pr04 | 924        | 917    | 0.76            | 270.1 | 920    | 0.43           | 445  | 106      | 163 | 175       |  |
| pr05 | 1090       | 1101   | $-1.01$         | 410.0 | 1094   | $-0.37$        | 642  | 99       | 261 | 280       |  |
| pr06 | 1076       | 1040   | 3.35            | 427.6 | 1049   | 2.51           | 700  | 117      | 290 | 290       |  |
| pr07 | 566        | 566    | 0.00            | 71.8  | 566    | 0.00           | 178  | 90       | 44  | 44        |  |
| pr08 | 834        | 824    | 1.20            | 184.1 | 834    | 0.00           | 319  | 89       | 114 | 114       |  |
| pr09 | 905        | 878    | 2.98            | 304.9 | 904    | 0.11           | 495  | 103      | 191 | 200       |  |
| pr10 | 1124       | 1117   | 0.62            | 447.0 | 1145   | $-1.87$        | 766  | 120      | 322 | 322       |  |
| pr11 | 566        | 559    | 1.24            | 71.3  | 559    | 1.24           | 199  | 83       | 59  | 56        |  |
| pr12 | 774        | 768    | 0.78            | 143.6 | 768    | 0.78           | 284  | 95       | 91  | 96        |  |
| pr13 | 831        | 832    | $-0.12$         | 238.6 | 832    | $-0.12$        | 376  | 88       | 143 | 143       |  |
| pr14 | 1017       | 978    | 3.83            | 337.3 | 992    | 2.46           | 614  | 110      | 247 | 254       |  |
| pr15 | 1219       | 1205   | 1.15            | 479.1 | 1183   | 2.95           | 928  | 129      | 401 | 394       |  |
| pr16 | 1231       | 1124   | 8.69            | 500.5 | 1156   | 6.09           | 913  | 129      | 384 | 396       |  |
| pr17 | 652        | 639    | 1.99            | 117.0 | 639    | 1.99           | 204  | 87       | 57  | 59        |  |
| pr18 | 938        | 937    | 0.11            | 231.0 | 944    | $-0.64$        | 425  | 106      | 155 | 163       |  |
| pr19 | 1034       | 1003   | 3.00            | 386.1 | 1029   | 0.48           | 634  | 125      | 249 | 257       |  |
| pr20 | 1232       | 1155   | 6.25            | 541.6 | 1209   | 1.87           | 946  | 129      | 394 | 420       |  |

| name | <b>BKS</b> |        | I3CH (original)    | I3CH  |        |               |      |          |     |     |  |  |
|------|------------|--------|--------------------|-------|--------|---------------|------|----------|-----|-----|--|--|
|      |            | profit | $\text{gap } (\%)$ | t(s)  | profit | $(\%)$<br>gap | t(s) | $\rm RR$ | LS  | SA  |  |  |
| pr01 | 622        | 622    | $\theta$           | 132.1 | 622    | 0.00          | 210  | 80       | 62  | 66  |  |  |
| pr02 | 942        | 936    | 0.64               | 260.6 | 943    | $-0.11$       | 405  | 85       | 159 | 160 |  |  |
| pr03 | 1010       | 1010   | $\theta$           | 301.5 | 996    | 1.39          | 524  | 100      | 206 | 216 |  |  |
| pr04 | 1294       | 1286   | 0.62               | 442.7 | 1295   | $-0.08$       | 791  | 113      | 331 | 344 |  |  |
| pr05 | 1482       | 1481   | 0.07               | 650.3 | 1499   | $-1.15$       | 1210 | 155      | 514 | 535 |  |  |
| pr06 | 1514       | 1501   | 0.86               | 651.2 | 1487   | 1.78          | 1218 | 141      | 533 | 538 |  |  |
| pr07 | 744        | 738    | 0.81               | 260.4 | 744    | 0.00          | 277  | 89       | 90  | 97  |  |  |
| pr08 | 1138       | 1139   | $-0.09$            | 307.0 | 1141   | $-0.26$       | 550  | 105      | 218 | 225 |  |  |
| pr09 | 1275       | 1272   | 0.24               | 503.1 | 1270   | 0.39          | 960  | 104      | 424 | 427 |  |  |
| pr10 | 1573       | 1567   | 0.38               | 731.1 | 1574   | $-0.06$       | 1508 | 149      | 676 | 677 |  |  |
| pr11 | 654        | 654    | $\overline{0}$     | 151.7 | 654    | 0.00          | 256  | 79       | 84  | 92  |  |  |
| pr12 | 1002       | 997    | 0.5                | 294.3 | 981    | 2.10          | 453  | 106      | 166 | 180 |  |  |
| pr13 | 1139       | 1145   | $-0.53$            | 378.9 | 1156   | $-1.49$       | 691  | 125      | 276 | 287 |  |  |
| pr14 | 1372       | 1315   | 4.15               | 533.7 | 1335   | 2.70          | 928  | 120      | 392 | 411 |  |  |
| pr15 | 1650       | 1654   | $-0.24$            | 708.1 | 1673   | $-1.39$       | 1682 | 151      | 750 | 772 |  |  |
| pr16 | 1668       | 1609   | 3.54               | 818.1 | 1629   | 2.34          | 1747 | 154      | 782 | 803 |  |  |
| pr17 | 838        | 841    | $-0.36$            | 184.3 | 840    | $-0.24$       | 335  | 110      | 112 | 112 |  |  |
| pr18 | 1281       | 1276   | 0.39               | 386.6 | 1281   | 0.00          | 689  | 122      | 274 | 291 |  |  |
| pr19 | 1417       | 1403   | 0.99               | 604.1 | 1413   | 0.28          | 1238 | 140      | 534 | 557 |  |  |
| pr20 | 1684       | 1658   | 1.54               | 909.7 | 1699   | $-0.89$       | 1873 | 149      | 837 | 879 |  |  |
|      |            |        |                    |       |        |               |      |          |     |     |  |  |

**Table A4:** Comparision I3CH for  $m = 3$  and  $seed = 3$ 

**Table A5:** Comparision I3CH for  $m = 4$  and  $seed = 3$ 

|      |            |          | I3CH (original) | I3CH   |        |            |                |          |          |          |  |
|------|------------|----------|-----------------|--------|--------|------------|----------------|----------|----------|----------|--|
| name | <b>BKS</b> | profit   | gap $(\%)$      | t(s)   | profit | gap $(\%)$ | t(s)           | $\rm RR$ | LS       | SA       |  |
| pr01 | 657        | 657      | 0.00            | 0.1    | 657    | 0.00       | 1              | $\theta$ | $\theta$ | $\Omega$ |  |
| pr02 | 1079       | 1073     | 0.56            | 380.6  | 1078   | 0.09       | 586            | 102      | 231      | 251      |  |
| pr03 | 1222       | 1232     | $-0.82$         | 436.6  | 1247   | $-2.05$    | 744            | 103      | 306      | 332      |  |
| pr04 | 1557       | 1585     | $-1.80$         | 603.6  | 1573   | $-1.03$    | 1228           | 123      | 539      | 559      |  |
| pr05 | 1833       | 1838     | $-0.27$         | 902.9  | 1814   | 1.04       | 2060           | 161      | 934      | 954      |  |
| pr06 | 1860       | 1835     | 1.34            | 939.6  | 1881   | $-1.13$    | 2198           | 133      | 1005     | 1049     |  |
| pr07 | 876        | 872      | 0.46            | 228.9  | 876    | 0.00       | 389            | 158      | 112      | 117      |  |
| pr08 | 1382       | 1377     | 0.36            | 429.9  | 1377   | 0.36       | 783            | 118      | 323      | 338      |  |
| pr09 | 1619       | 1604     | 0.93            | 698.5  | 1622   | $-0.19$    | 1389           | 130      | 617      | 635      |  |
| pr10 | 1939       | 1943     | $-0.21$         | 1044.4 | 1911   | 1.44       | 2198           | 149      | 1009     | 1029     |  |
| pr11 | 657        | 657      | 0.00            | 0.1    | 657    | 0.00       | $\overline{2}$ | $\theta$ | $\theta$ | $\Omega$ |  |
| pr12 | 1132       | 1120     | 1.06            | 477.1  | 1125   | 0.62       | 703            | 119      | 271      | 309      |  |
| pr13 | 1364       | 1386     | $-1.61$         | 672    | 1387   | $-1.69$    | 1143           | 118      | 485      | 528      |  |
| pr14 | 1670       | 1651     | 1.14            | 783.2  | 1683   | $-0.78$    | 1614           | 151      | 706      | 747      |  |
| pr15 | 1958       | $\,2065$ | $-5.46$         | 1161.7 | 2067   | $-5.57$    | 2743           | 173      | 1266     | 1291     |  |
| pr16 | 2065       | 2017     | 2.32            | 1183.8 | 2050   | 0.73       | 2923           | 180      | 1328     | 1399     |  |
| pr17 | 933        | 934      | $-0.11$         | 332.8  | 934    | $-0.11$    | 509            | 100      | 192      | 215      |  |
| pr18 | 1525       | 1539     | $-0.92$         | 559.5  | 1549   | $-1.57$    | 1101           | 128      | 468      | 500      |  |
| pr19 | 1723       | 1750     | $-1.57$         | 919.4  | 1764   | $-2.38$    | 2019           | 169      | 881      | 958      |  |
| pr20 | 2037       | 2062     | $-1.23$         | 1196.6 | 2095   | $-2.85$    | 2886           | 173      | 1314     | 1383     |  |

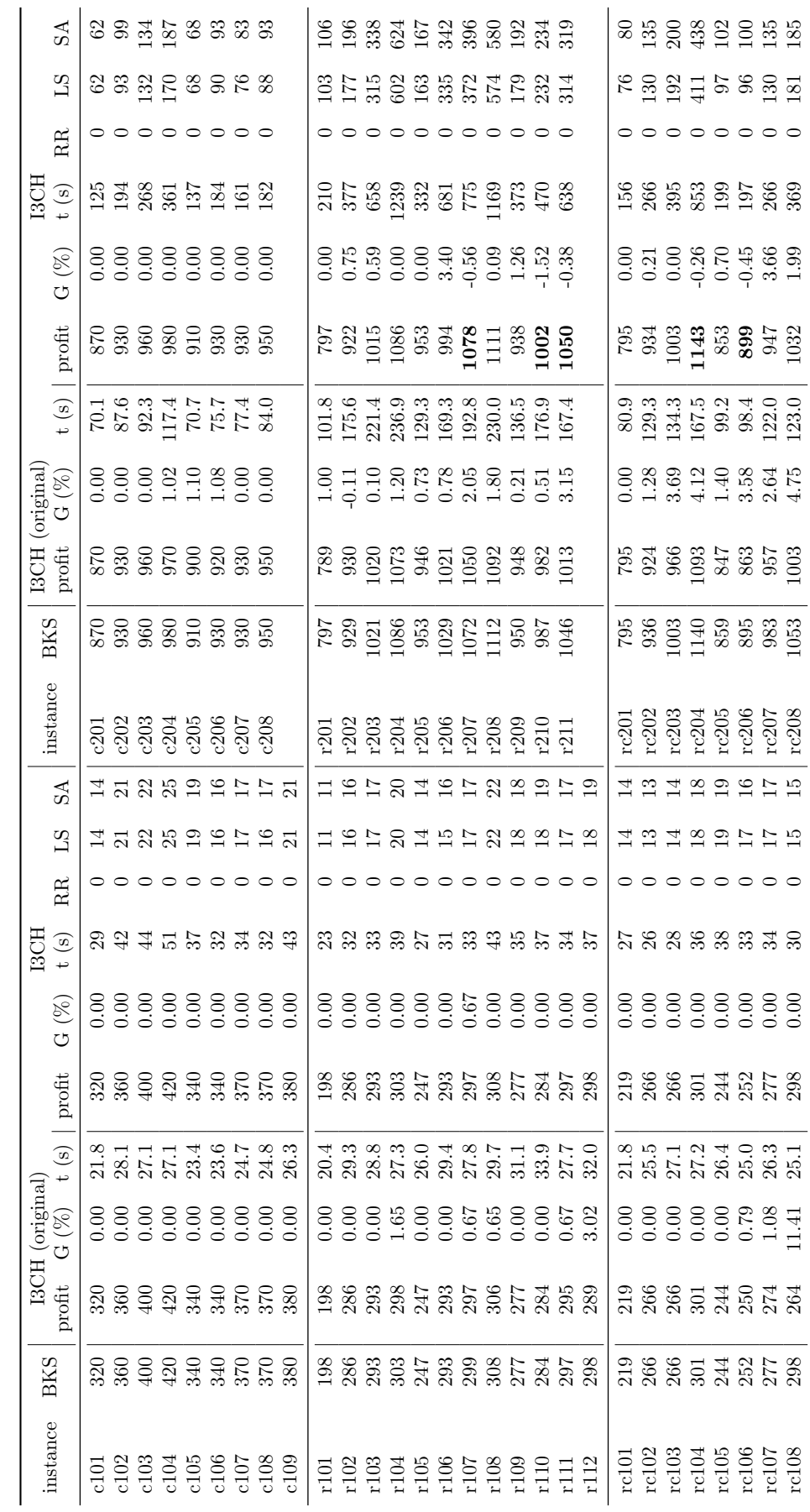

Table A6: Comparision I3CH for  $m = 1$  and seed = 3 **Table A6:** Comparision I3CH for  $m = 1$  and seed  $= 3$ 

<span id="page-28-0"></span>B COMPARISION WITH I3CH 27

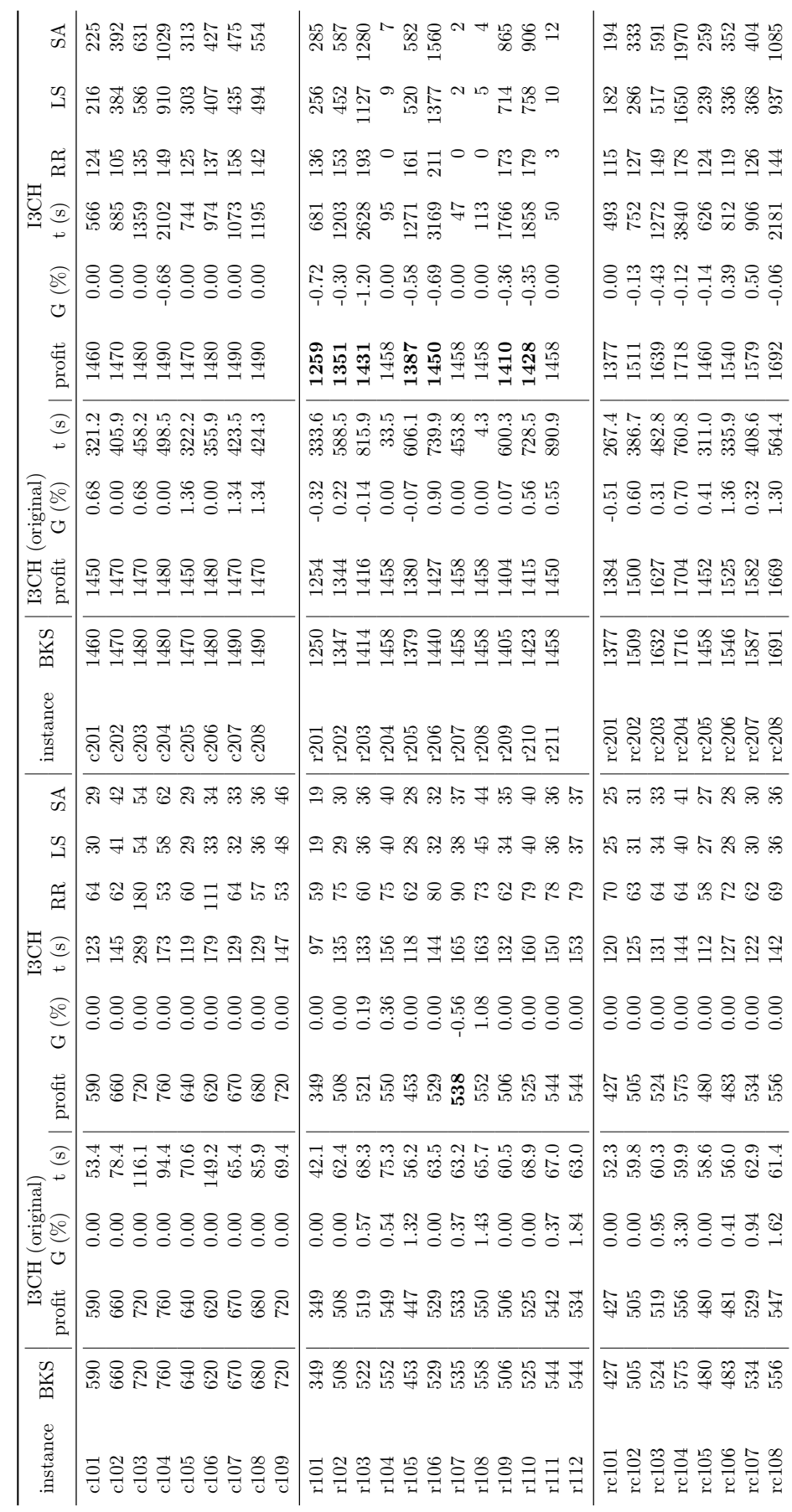

Table A7: Comparision I3CH for  $m=2$  and  $seed=3$ **Table A7:** Comparision I3CH for  $m = 2$  and seed  $= 3$ 

<span id="page-29-0"></span>B COMPARISION WITH I3CH 28

<span id="page-30-0"></span>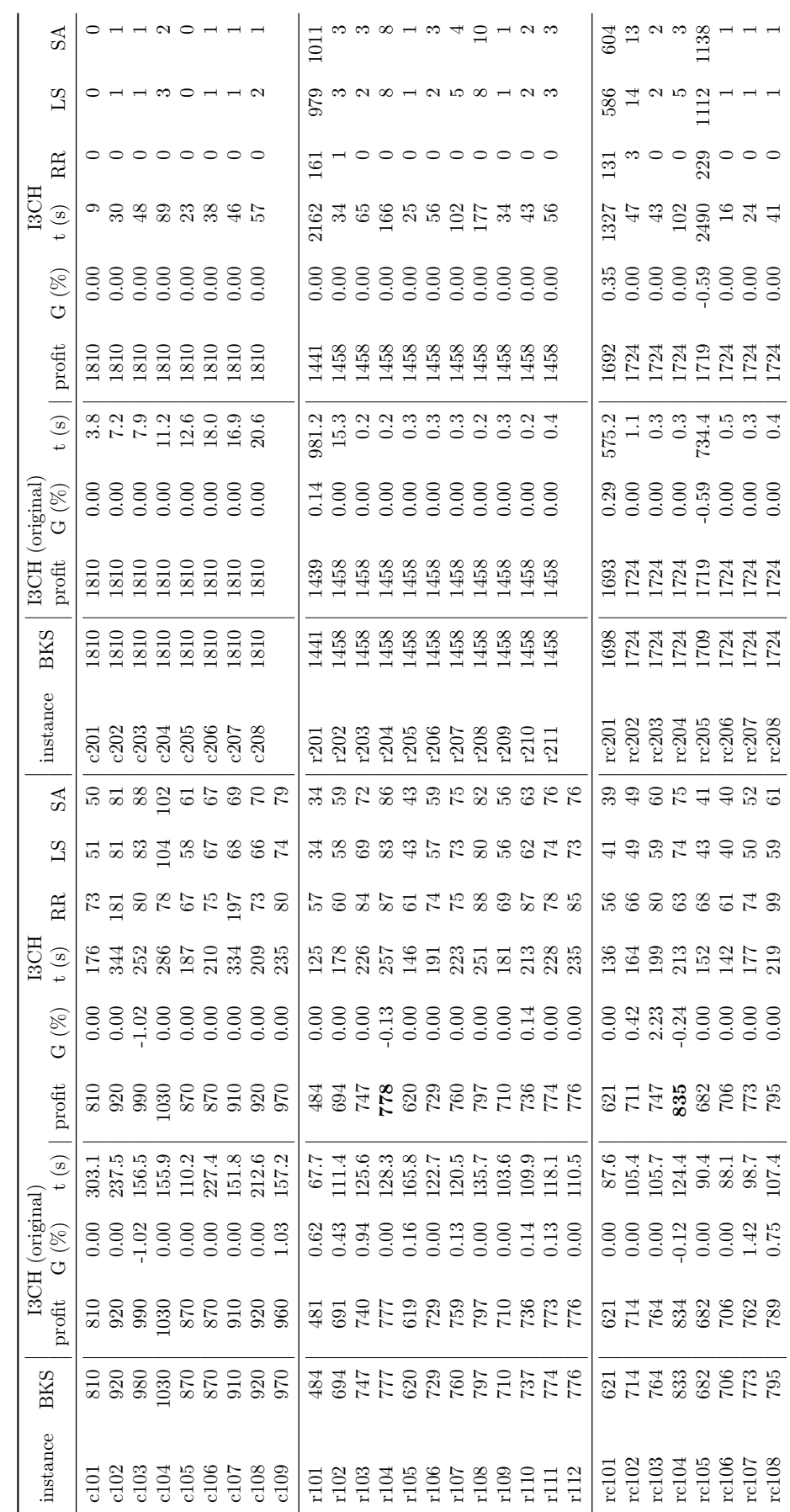

Table A8: Comparision I3CH for  $m=3$  and  $seed=3$ **Table A8:** Comparision I3CH for  $m = 3$  and seed  $= 3$ 

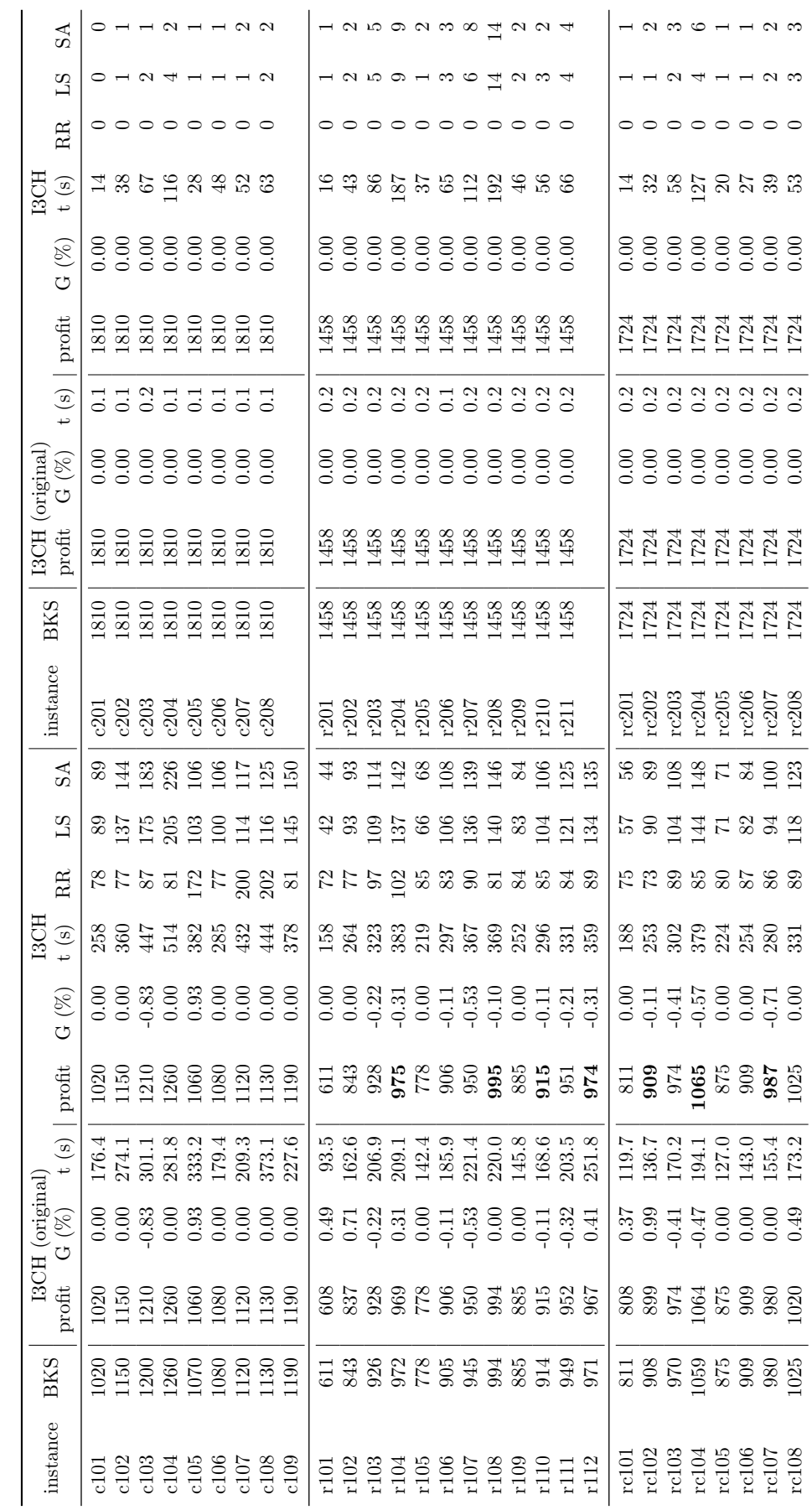

Table A9: Comparision I3CH for  $m=4$  and  $seed=3$ **Table A9:** Comparision I3CH for  $m = 4$  and seed  $= 3$ 

<span id="page-31-0"></span> $\begin{tabular}{ll} B & COMPARISION WITH \textit{13CH} \\ \end{tabular} \end{tabular} \begin{tabular}{ll} \textbf{30} & \textbf{31} & \textbf{32} & \textbf{33} \\ \textbf{34} & \textbf{35} & \textbf{36} \\ \textbf{35} & \textbf{37} & \textbf{38} \\ \textbf{39} & \textbf{39} & \textbf{39} \\ \textbf{30} & \textbf{30} & \textbf{30} \\ \end{tabular}$ 

## <span id="page-32-0"></span>C Comparison I3CH on OPHS-TW

The names of the instance sets are structured as follows: number of locations - total trip length - additional hotels - number of routes.

<span id="page-33-0"></span>

|                |                    |                    |        | 13CH       | Divisalar et al. $(2014)$ |                    |            |           |  |
|----------------|--------------------|--------------------|--------|------------|---------------------------|--------------------|------------|-----------|--|
| $\,m$          | instance           | <b>OPT</b>         | profit | gap $(\%)$ | t(s)                      | profit             | gap $(\%)$ | t(s)      |  |
| $\overline{2}$ | $64 - 45 - 1 - 2$  | 816                | 816    | 0.00       | 146                       | 816                | $0.00\,$   | $0.6\,$   |  |
|                | $64 - 50 - 1 - 2$  | 900                | 876    | $2.67\,$   | 174                       | 876                | 2.67       | $1.0\,$   |  |
|                | $64 - 55 - 1 - 2$  | 984                | 960    | 2.44       | $201\,$                   | 960                | 2.44       | $1.3\,$   |  |
|                | $64 - 60 - 1 - 2$  | $1062\,$           | 1062   | $0.00\,$   | $247\,$                   | $1062\,$           | $0.00\,$   | 2.1       |  |
|                | $64 - 65 - 1 - 2$  | 1116               | 1116   | $0.00\,$   | $276\,$                   | 936                | 16.13      | $1.7\,$   |  |
|                | $64 - 70 - 1 - 2$  | 1188               | 1170   | 1.52       | 345                       | $1152\,$           | $3.03\,$   | $1.9\,$   |  |
|                | $64 - 75 - 1 - 2$  | 1236               | 1224   | $0.97\,$   | 389                       | 1218               | 1.46       | $1.6\,$   |  |
|                | $64 - 80 - 1 - 2$  | 1284               | 1284   | $0.00\,$   | $403\,$                   | $1272\,$           | $\rm 0.93$ | $1.7\,$   |  |
|                | $66 - 40 - 1 - 2$  | 575                | 570    | $0.87\,$   | 104                       | 570                | $0.87\,$   | $0.5\,$   |  |
|                | $66 - 45 - 1 - 2$  | $650\,$            | 645    | 0.77       | 119                       | $600\,$            | 7.69       | 0.7       |  |
|                | $66 - 50 - 1 - 2$  | $730\,$            | 715    | $2.05\,$   | $121\,$                   | $705\,$            | $3.42\,$   | $\rm 0.9$ |  |
|                | $66 - 55 - 1 - 2$  | $825\,$            | 825    | $0.00\,$   | $138\,$                   | $825\,$            | $0.00\,$   | $\rm 0.9$ |  |
|                | $66 - 60 - 1 - 2$  | 915                | 910    | $0.55\,$   | 137                       | $\boldsymbol{910}$ | $0.55\,$   | $1.1\,$   |  |
|                | $66-130-1-2$       | 1680               | 1675   | $0.30\,$   | 671                       | 1655               | $1.49\,$   | $2.2\,$   |  |
|                | $100 - 30 - 1 - 2$ | $173\,$            | 160    | $7.51\,$   | $82\,$                    | 160                | $7.51\,$   | $0.1\,$   |  |
|                | $100 - 35 - 1 - 2$ | 241                | 241    | $0.00\,$   | 97                        | $241\,$            | $0.00\,$   | $\rm 0.2$ |  |
|                | $100 - 40 - 1 - 2$ | $\,299$            | 299    | $0.00\,$   | $105\,$                   | $216\,$            | 27.76      | 0.4       |  |
|                | $100 - 45 - 1 - 2$ | $367\,$            | 367    | $0.00\,$   | $133\,$                   | $367\,$            | $0.00\,$   | 0.4       |  |
|                | $102 - 50 - 1 - 2$ | $181\,$            | 181    | $0.00\,$   | $78\,$                    | 181                | $0.00\,$   | $0.1\,$   |  |
|                | $102 - 60 - 1 - 2$ | 243                | 243    | 0.00       | 98                        | 243                | 0.00       | $0.1\,$   |  |
| 3              | $64 - 45 - 2 - 3$  | 816                | 816    | 0.00       | 148                       | 816                | $0.00\,$   | $0.5\,$   |  |
|                | $64 - 50 - 2 - 3$  | 900                | 870    | 3.33       | 152                       | 870                | 3.33       | $0.6\,$   |  |
|                | $64 - 55 - 2 - 3$  | 984                | 960    | $2.44\,$   | 162                       | 936                | 4.88       | $0.7\,$   |  |
|                | $64 - 60 - 2 - 3$  | 1062               | 864    | 18.64      | 169                       | 1062               | $0.00\,$   | $1.1\,$   |  |
|                | $64 - 65 - 2 - 3$  | 1116               | 1116   | 0.00       | 263                       | 1116               | $0.00\,$   | $1.5\,$   |  |
|                | $64 - 75 - 2 - 3$  | 1236               | 1218   | 1.46       | 328                       | 1218               | 1.46       | $1.2\,$   |  |
|                | $64 - 80 - 2 - 3$  | 1284               | 1284   | 0.00       | 338                       | 1128               | 12.15      | $1.5\,$   |  |
|                | $66 - 40 - 2 - 3$  | 575                | 320    | 44.35      | 85                        | 570                | $0.87\,$   | $\rm 0.2$ |  |
|                | $66 - 45 - 2 - 3$  | 650                | 645    | 0.77       | 108                       | $645\,$            | 0.77       | $\rm 0.2$ |  |
|                | $66 - 50 - 2 - 3$  | 730                | 330    | 54.79      | $\boldsymbol{92}$         | 715                | $2.05\,$   | $0.4\,$   |  |
|                | $66 - 55 - 2 - 3$  | $825\,$            | 410    | 50.30      | 96                        | $825\,$            | 0.00       | $0.6\,$   |  |
|                | $66 - 60 - 2 - 3$  | $\boldsymbol{915}$ | 910    | 0.55       | $127\,$                   | $\boldsymbol{910}$ | $0.55\,$   | $0.7\,$   |  |
|                | $66 - 125 - 2 - 3$ | 1670               | 1525   | 8.68       | 338                       | 1665               | $0.30\,$   | $1.9\,$   |  |
|                | $100 - 30 - 2 - 3$ | 173                | 173    | 0.00       | 75                        | 173                | 0.00       | 0.1       |  |
|                | $100 - 35 - 2 - 3$ | 241                | 241    | 0.00       | 93                        | 241                | 0.00       | $0.1\,$   |  |
|                | $102 - 50 - 2 - 3$ | 181                | 181    | 0.00       | 74                        | 181                | $0.00\,$   | $0.1\,$   |  |
|                | $102 - 60 - 2 - 3$ | 243                | 243    | 0.00       | 100                       | 243                | $0.00\,$   | $0.1\,$   |  |
| 4              | $64 - 50 - 3 - 4$  | 900                | 666    | 26.00      | 113                       | 858                | 4.67       | $0.5\,$   |  |
|                | $64 - 55 - 3 - 4$  | 984                | 774    | 21.34      | 144                       | 954                | $3.05\,$   | 0.6       |  |
|                | $64 - 60 - 3 - 4$  | 1062               | 852    | 19.77      | 165                       | 1062               | $0.00\,$   | 0.7       |  |
|                | $64 - 65 - 3 - 4$  | 1116               | 996    | 10.75      | 193                       | 1116               | $0.00\,$   | $0.8\,$   |  |
|                | $64 - 75 - 3 - 4$  | 1236               | 1086   | 12.14      | $222\,$                   | 1194               | 3.40       | 1.0       |  |
|                | $66 - 40 - 3 - 4$  | 575                | 570    | 0.87       | $94\,$                    | 570                | 0.87       | $\rm 0.2$ |  |
|                | $66 - 45 - 3 - 4$  | 650                | 645    | $0.77\,$   | 104                       | 645                | 0.77       | $\rm 0.3$ |  |
|                | $66 - 55 - 3 - 4$  | 825                | 455    | 44.85      | $\boldsymbol{93}$         | $825\,$            | 0.00       | $\rm 0.3$ |  |
|                | $100-30-3-4$       | 173                | 160    | 7.51       | 71                        | 160                | 7.51       | $0.1\,$   |  |
|                | $100 - 35 - 3 - 4$ | 241                | 241    | $0.00\,$   | $88\,$                    | 241                | $0.00\,$   | $0.1\,$   |  |

Table A10: Comparion I3CH and [Divsalar et al.](#page-23-9) [\(2014\)](#page-23-9)